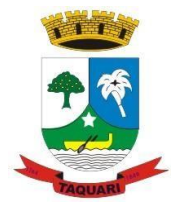

*Estado do Rio Grande do Sul*

#### **CONTRATO EMERGENCIAL DE PRESTAÇÃO DE SERVIÇOS**

#### **N. 005/2021**

Pelo presente instrumento particular de contrato, originário do **Processo de Dispensa de Licitação nº 004/2021**, o **MUNICÍPIO DE TAQUARI,** entidade de direito público interno, inscrito no CNPJ/MF sob o n. 88.067.780/0001-38, com sede à Rua Osvaldo Aranha, 1790, em Taquari, RS, representado pelo Prefeito Municipal, Sr. André Luis Barcellos Brito, brasileiro, casado, inscrito no CPF nº 562.144.300-44, residente e domiciliado neste Município, doravante denominado **CONTRATANTE** e de outro lado, a empresa **DB SELLER SERVIÇOS DE INFORMÁTICA LTDA**, pessoa jurídica de direito privado, inscrita no CNPJ/MF sob o n.05.238.851/0001-90, estabelecida à Rua Dr. Olinto de Oliveira, nº 40, Bairro Santana, no município de Porto Alegre/RS, CEP: 90040-250, neste ato representada pelo Sr. Paulo Ricardo da Silva, inscrito no CPF sob o n. 433.809.210-68 e/ou Daniel dos Santos Souza, inscrito no CPF sob o n. 947.496.550-15, ambos residentes e domiciliados em Porto Alegre, RS, neste ato denominado **CONTRATADA,** declaram terem justo e contratado entre si, mediante as cláusulas seguintes:

#### **CLÁUSULA PRIMEIRA**

#### **I – Do objeto:**

**I.1 -** Contratação da empresa supra qualificada para a continuidade e prestação dos Serviços Técnicos Especializados para Manutenção e Suporte Técnico, no **Software de Gestão Público e-Cidade** (sob licença General Public License – GPL), disponível no Portal do Software Público Brasileiro – SPB [\(www.softwarepublico.gov.br\)](http://www.softwarepublicoi.gov.br/) para utilização na Prefeitura Municipal de Taquari, RS.

#### **CLÁUSULA SEGUNDA**

#### **II - Das características técnicas e funções mínimas dos sistemas:**

#### **II.1. CADASTRO GERAL DOS CONTRIBUINTES:**

**II.1.1.** Este módulo permite o acesso via navegador (Mozilla Firefox), para a configuração de telas do sistema e manutenção do cadastro de usuários, onde se pode habilitar ou desabilitar permissões de acesso de acordo com as atribuições de cada um dos usuários indicados por parte da Prefeitura.

**II.1.2.** Permite cadastro de usuários para Intranet.

#### **II.1.3.** Permite cadastro de usuários para extranet.

- **II.1.4.** Permite criar perfis (grupos) de usuários para liberação de permissões.
- **II.1.5.** Permite cadastrar itens de menu.
- **II.1.6.** Permite controlar permissão por usuário ou perfil e por exercício.
- **II.1.7.** Permite controle de permissão por instituição.
- **II.1.8.** Permite o controle de logs da base de dados do sistema.
- **II.1.9.** Controle de acesso aos fontes dos programas.
- **II.1.10.** Possibilita a inclusão e gerenciamento de rotinas criadas pelo órgão.
- **II.1.11.** Possibilita a consulta aos usuários on-line no sistema.
- **II.1.12.** Permite emissão de relatório de usuários com as rotinas que possuem acesso.
- **II.1.13.** Consulta a documentação do sistema, dicionário de dados do sistema.

#### **II.2. PROTOCOLO GERAL:**

- **II.2.1.** Permitir controle de tipos de processos.
- **II.2.2.** Permitir o cadastro de andamentos padrões por tipo de processo.
- **II.2.3.** Permitir o controle de departamento por atendente.
- **II.2.4.** Emitir Capa de Processo no momento da criação ou posteriormente.

*Estado do Rio Grande do Sul*

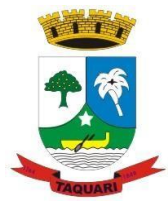

**II.2.5.** Permitir o controle do andamento do processo e seus despachos.

**II.2.6.** Controlar a transferência de processo com emissão de comprovante.

**II.2.7.** Possuir na rotina de inclusão de processo, no mínimo, as seguintes identificações:

a) código de identificação do processo;

b) do requerente, no caso de cadastro geral ou o cadastramento no ato;

c) do assunto;

d) da data e hora da protocolização.

**II.2.8.** Emissão de recibos avulsos para pagamento de taxas.

**II.2.9.** Permitir o cadastro de taxas eventuais.

**II.2.10.** Permitir a emissão de certidões (negativa / positiva / regular).

**II.2.11.** Permitir a numeração sequencial do processo de forma automática.

**II.2.12.** Permitir na conclusão do processo, seu arquivamento, e em caso de necessidade o desarquivamento do mesmo, como mesmo andamento se for o caso.

**II.2.13.** Permitir processos apensados e seus devidos controles.

#### **II.3. FINANCEIRO:**

**II.3.1.** Controlar a contabilidade, elenco de contas e execução de lançamentos contábeis. Emissão de balancetes, diários, razões e demais relatórios exigidos legalmente.

**II.3.2.** Deverá permitir a emissão de qualquer relatório de qualquer mês do ano, a qualquer momento independente do período em processamento.

**II.3.3.** Estar totalmente adaptada às 10 normas brasileiras de contabilidade aplicadas ao setor público - NBCASP, (1 - conceituação, objeto e campo de aplicação; 2 – patrimônio e sistemas contábeis; 3 – planejamento e seus instrumentos sob o enfoque contábil; 4 – transações no setor público; 5 – registro contábil; 6 – demonstrações contábeis; 7 – consolidação das demonstrações contábeis; 8 – controle interno; 9 – depreciação, amortização e exaustão; 10 – avaliação e mensuração de ativos e passivos em entidades do setor público).

**II.3.4.** Permitir que seja efetuada a escrituração contábil nos Subsistemas de Informações Patrimoniais, Orçamentarias e de Controle sob a forma de partidas dobradas, em conformidade com o Manual de Contabilidade Aplicada ao Setor Público (MCASP) com registro em Livro Diário, bem como realizar todos os registros contábeis de natureza orçamentária em conformidade com os Art. 83 a 106 da Lei 4.320/64.

**II.3.5.** Permitir a existência de mais de uma instituição na mesma base de dados, com contabilização distinta, que possibilite a emissão de relatórios anuais e da LRF de forma consolidada (resumo da execução orçamentária, relatório de gestão fiscal, anexo das metas fiscais e anexo dos riscos fiscais).

**II.3.6.** Permitir a geração de relatórios gerenciais de receita, Despesa, Restos a pagar, Depósitos de diversas origens, bancos e outros de acordo com o interesse do tribunal de contas, bem como boletim financeiro diário.

**II.3.7.** Elaborar os anexos (10,11,12,13,14,15,16,e 17), e demonstrativos do balancete mensal e do balanço anual, na forma da lei 4.320/64, Lei complementar 101/00 – LRF e resolução do Tribunal de Contas, em especial os art. 52, 53, 55, e 72.

**II.3.8.** Permitir que seja efetuada a geração dos razões analíticos de todas as contas integrantes do sistema financeiro, patrimonial e de compensação.

**II.3.9.** Possibilitar utilizar históricos padrões (textos padronizados), vinculados a classificação da despesa, desta forma evitando lançamentos indevidos.

**II.3.10.** Permitir efetuar o lançamento da receita e despesa automaticamente nos sistemas financeiro, orçamentário, patrimonial e de compensação, conforme necessário.

**II.3.11.** Possibilitar o controle dos restos a pagar em contas separadas por exercício, para fins de cancelamento, quando necessárias.

**II.3.12.** Permitir executar o encerramento do exercício, com todos os lançamentos automáticos e com a apuração do resultado.

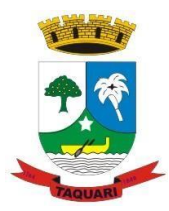

*Estado do Rio Grande do Sul*

**II.3.13.** Permitir o controle de despesa por tipo relacionado ao elemento de despesa.

**II.3.14.** Permitir a arrecadação da receita por código estrutural ou reduzido.

**II.3.15.** Permitir gerar relatórios de execução da despesa, por credores, por classificação, por período e outros que se faça necessário.

**II.3.16.** Permitir gerar relatórios de saldos disponíveis de dotações, de saldos de empenhos globais e outros.

**II.3.17.** Permitir emissão dos relatórios de renúncia da receita (descontos concedidos, descontos concedidos por regra, débitos cancelados, prescrição de débitos).

**II.3.18.** Permitir o processamento dos boletins da tesouraria.

**II.3.19.** Permitir a emissão de relatórios gerenciais tais como Demonstrativo de despesa e receita, saldo contábil, saldo de verbas da despesa, Despesa por órgão/unidade/elemento, demonstrativos da execução da despesa, índice da educação, índice da saúde, acompanhamento orçamentário.

**II.3.20.** O Software deverá atender a todos os itens da Portaria 828 da STN, contemplando todo o controle do enfoque Patrimonial.

**II.3.21.** Permitir sob a forma de cadastro a planificação dos Custos observando critérios de departamentalização.

**II.3.22.** Permitir a associação do plano de custos a direcionadores e/ou critérios de rateio.

**II.3.23.** Permitir associar ás contas de custos movimentações contábeis de despesa com serviços, consumo de materiais, despesas com pessoal e encargos, provisões e depreciação.

**II.3.24.** Gerar processamento mensal da apuração dos custos, tendo como resultado o Mapa de Localização.

**II.3.25.** Controlar o PPA, orçamento municipal e suplementações orçamentárias. Emissão de todos os relatórios legais.

**II.3.26.** Permitir a elaboração do Plano Plurianual (PPA) de forma descentralizada, permitindo que cada entidade da administração direta e indireta insira no sistema, a parte do PPA que lhe caiba.

**II.3.27.** Disponibilizar módulo de consolidação das propostas parciais do PPA de todas as entidades da administração direta e indireta.

**II.3.28.** Emitir demonstrativos contendo as informações cadastradas no PPA elaborado, explicitando as diretrizes, os programas e as ações governamentais.

Integração entre PPA e LDO, onde o que foi modificado no PPA reflita e o impacte de forma automática na LDO (com opção de escolha por parte do usuário ou parâmetro para fazer ou não).

**II.3.29.** Controle de forma automática do percentual autorizado na LOA para alterações orçamentária.

**II.3.30.** Possuir um conjunto de tabelas de parametrização para criação dos anexos da Lei de Diretrizes Orçamentárias (LDO).

**II.3.31.** Permitir a elaboração da LDO de forma descentralizada, permitindo que cada entidade da administração direta e indireta insira no SOFTWARE a parte da LDO que lhe caiba.

**II.3.32.** Disponibilizar módulo para consolidação das propostas parciais da LDO de todas as entidades da administração.

**II.3.33.** Permitir a definição das prioridades da Administração para o exercício financeiro a que se refere a LDO com base nas ações previstas no PPA, conforme determina o § 2o, do art. 165, da CF/88, possibilitando a emissão do Demonstrativo das Metas e Prioridades.

**II.3.34.** Permitir a elaboração da proposta da LOA de forma descentralizada, possibilitando que cada entidade da administração direta e indireta, bem como cada unidade orçamentária das entidades, insira no SOFTWARE, a parte da LOA que lhe caiba.

**II.3.35.** Disponibilizar módulo para consolidação das propostas parciais da LOA de todas as entidades da administração direta e indireta e dos fundos especiais, conforme determinam o art. 165, § 5o, da CF/88 e o art. 50, III, da LRF.

**II.3.36.** Disponibilizar as naturezas de receitas orçamentárias e permitir a atualização,

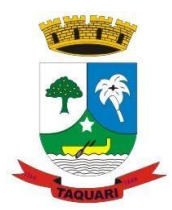

*Estado do Rio Grande do Sul*

quando necessário, identificando no cadastro as categorias econômicas e os demais detalhamentos previstos na legislação.

**II.3.37.** Possibilitar a definição e cadastramento do detalhamento da natureza da receita orçamentária, quando necessário, conforme faculta a legislação.

Possibilitar a definição e cadastramento das destinações de recursos (fontes de recursos) previstos na legislação em vigor.

**II.3.38.** Permitir a definição e cadastramento do orçamento, com a classificação institucional, funcional, programática e econômica, possibilitando o detalhamento da natureza da despesa até o elemento, com os seus respectivos valores orçados.

**II.3.39.** Permitir a definição e cadastramento do orçamento, com a classificação institucional, funcional e programática, possibilitando o detalhamento da natureza da despesa até a modalidade de aplicação, conforme parametrização, e com os seus respectivos valores orçados, de acordo com o que prescreve a legislação.

**II.3.40.** Possibilitar a organização do orçamento da receita em códigos reduzidos com os seus respectivos valores previstos.

**II.3.41.** Possibilitar a organização do orçamento da despesa em códigos reduzidos com os seus respectivos valores fixados.

**II.3.42.** Possibilitar a apuração automática do percentual previsto na proposta orçamentária para a despesa total com pessoal.

**II.3.43.** Possibilitar a apuração automática do percentual previsto na proposta de orçamento para as despesas com a manutenção e desenvolvimento do ensino.

**II.3.44.** Possibilitar a apuração automática do percentual previsto na proposta orçamentária para as despesas com as ações e serviços de saúde.

**II.3.45.** Possibilitar a apuração automática da Receita Corrente Líquida prevista na proposta orçamentária.

**II.3.46.** Permitir emissão de relatórios do orçamento, contendo a relação de subprojetos cadastrados e demonstrando os respectivos projetos e atividades aos quais estão vinculados.

**II.3.47.** Permitir a emissão do sumário da receita por fontes e da despesa por funções de governo, conforme determina o inciso I, do § 1o, do art. 2o da Lei no 4.320/1964.

**II.3.48.** Permitir a emissão do Anexo 1 – Demonstrativo da receita e despesa segundo as categorias econômicas, conforme determina o inciso II, do § 1o, do art. 2o da Lei no 4.320/1964.

**II.3.49.** Permitir a emissão do Anexo 2 – Demonstrativo da receita segundo as categorias econômicas e da despesa por órgãos e unidades orçamentárias e por categoria econômica, conforme determinam os incisos III e IV do §1o do art. 2o, combinado com o art. 8o, ambos da Lei no 4.320/1964.

**II.3.50.** Permitir a emissão do Anexo 6 – Programa de Trabalho, conforme determina o inciso II, do § 2o, do art. 2o da Lei no 4.320/1964.

**II.3.51.** Permitir a emissão do Anexo 7 – Programa de Trabalho de Governo – Demonstrativo de Funções, Subfunções e Programas por Projetos e Atividades, conforme determina o inciso II, do § 2o, do art. 2o da Lei no 4.320/1964.

**II.3.52.** Permitir a emissão do Anexo 8 – Demonstrativo da Despesa por Funções, Subfunções e Programas, conforme o vínculo com os recursos, de acordo com o inciso II, do § 2o, do art. 2o da Lei no 4.320/1964.

**II.3.53.** Permitir a emissão do Anexo 9 – Demonstrativo da Despesa por Órgãos e Funções, conforme determina o inciso II, do § 2o, do art. 2o da Lei no 4.320/1964.

**II.3.54.** Possibilitar a integração da LOA com a Contabilidade Pública e Tesouraria que deverá incorporar e executar o orçamento, após aprovação do Poder Legislativo.

**II.3.55.** Possibilitar o desdobramento de cada natureza de receita prevista na LOA em metas bimestrais de arrecadação, conforme determina o art. 13 da LRF.

**II.3.56.** Possibilitar, nos termos em que dispuser a lei de diretrizes orçamentárias, o estabelecimento da programação financeira e do cronograma de execução mensal de desembolso,

*Estado do Rio Grande do Sul*

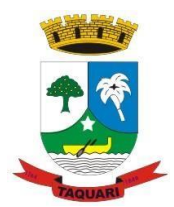

conforme determina o caput do art. 8o da LRF.

**II.3.57.** Possibilitar a limitação de empenhos e movimentação financeira, nas hipóteses previstas no art. 9o e no inciso II do § 1o do art. 31 da LRF.

**II.3.58.** Possibilitar a distribuição da despesa orçamentária em cotas mensais por grupos de despesa que cada unidade cotas mensais por grupos de despesa que cada unidade orçamentária fica autorizada a utilizar, conforme a vinculação dos recursos, permitindo o remanejamento quando necessário, conforme determina o art. 47 da Lei no 4.320/1964.

**II.3.59.** Permitir o gerenciamento do orçamento por meio das cotas mensais, de forma integrada com as metas de arrecadação e com o cronograma de desembolso.

**II.3.60.** Permitir o bloqueio de saldo orçamentário quando se fizer necessário, não incluindo nesta necessidade casos de compras e licitações onde o sistema de estar totalmente integrado e efetuar estas reservas automaticamente.

**II.3.61.** Permitir o cadastro de remanejamento e transposição de créditos orçamentários, exigindo a informação da legislação de autorização e resguardando o histórico das alterações de valores ocorridas, de acordo com o art. 167, inciso VI da CF/88.

**II.3.62.** Permitir o cadastro de créditos adicionais nas modalidades de crédito suplementar, crédito especial e crédito extraordinário, com suas respectivas fontes de recursos (anulação, superavit financeiro, excesso de arrecadação ou operação de crédito), identificando o número da lei autorizativa e sua espécie (lei orçamentária ou lei específica), exigindo a informação da legislação de autorização e resguardando o histórico das alterações de valores, conforme determina a CF/88 e a Lei no 4.320/1964.

**II.3.63.** Possibilitar a geração de decreto de créditos adicionais (crédito suplementar, crédito especial e crédito extraordinário), em formato PDF, especificando a respectiva fonte de recursos (anulação, superavit financeiro, excesso de arrecadação ou operação de crédito).

**II.3.64.** Possibilitar a geração de decreto de remanejamento e transposição, em formato PDF.

**II.3.65.** Permita a emissão, liquidação, anulações e demais operações que envolvem execução orçamentária. Que o pagamento dos empenhos possa ser feito via caixa, tendo um controle de tesouraria e terminais de caixa. Estes pagamentos deverão ser atualizados automaticamente após a autenticação do empenho.

**II.3.66.** Permitir o empenhamento nas modalidades ordinário, global e por estimativa, conforme previsto na Lei no 4.320/1964.

**II.3.67.** Possibilitar o controle de saldos de dotações orçamentárias, impedindo o empenhamento, caso estes saldos sejam inferiores aos valores que se deseja empenhar.

**II.3.68.** Possibilitar a consulta, em tempo real, dos saldos orçamentários disponíveis na data informada pelo usuário.

**II.3.69.** Possibilitar o cadastro de empenhos de despesa com controle de numeração sequencial e cronológico.

**II.3.70.** Permitir a realização e o controle das anulações e complementações das notas de empenhos da despesa.

**II.3.71.** Possibilitar a realização de consulta "extrato de empenho", visualizando, para o empenho selecionado, os seus dados e sua movimentação (se houver): anulações, liquidações e pagamentos efetuados.

**II.3.72.** Possibilitar a consulta de empenhos cadastrados por: credor, código do empenho, dotação orçamentária, data da emissão do empenho, código do material, ordem de compra.

**II.3.73.** Permitir a emissão de relatório de empenhos, podendo selecionar o código do credor, permitido ainda informar o período inicial e final, mostrando ou não, históricos e itens, com resumo(se for solicitado), além da totalização ou não dos valores empenhados, liquidados e pagos.

**II.3.74.** Permitir a integração com o almoxarifado, para registro das fases da liquidação da despesa (orçamentária e de restos a pagar), desde o momento do recebimento das notas de

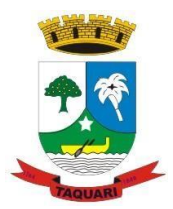

*Estado do Rio Grande do Sul*

materiais, bens e serviços até a confirmação do direito adquirido pelo credor/fornecedor, com os respectivos lançamentos contábeis.

**II.3.75.** Efetuar automaticamente as retenções de IRRF, INSS e ISSQN sobre a liquidação e/ou pagamento.

**II.3.76.** Possibilitar a realização e o controle de inscrições de empenhos em restos a pagar, de forma automática ou manual, conforme determinam o art. 36 e o parágrafo único do art. 103 da Lei no 4.320/1964.

**II.3.77.** Permitir a caracterização dos restos a pagar em processados e não processados, conforme determina o parágrafo único do art. 92 da Lei no 4.320/1964.

**II.3.78.** Permitir o agendamento dos pagamentos aos fornecedores, definindo em uma única funcionalidade quem será pago, quando será pago, de que forma será pago, podendo ainda configurar pagamentos parciais sem prejuízo na contabilização das retenções na fonte incidentes sobre as notas fiscais.

#### **II.4. TRIBUTOS:**

**II.4.1.** Permitir o cadastro de regras para os parcelamentos para atender a legislação sem a necessidade de modificação do Software.

**II.4.2.** Permitir o cadastro de regras de compensações de créditos para utilizar no abatimento de débitos.

**II.4.3.** Permitir o cadastro da taxas especificas a utilizar nos recibos de protocolo.

**II.4.4.** Permitir o cadastro de contribuintes, interligados pelo cadastro geral.

**II.4.5.** Possibilitar consultas através de nome, parte do nome, cadastro, inscrição, logradouros e CPF/CNPJ.

**II.4.6.** Permitir o cadastro de grupo e origem do débito, manutenção do calendário de pagamentos, grupos de débitos.

**II.4.7.** Permitir o cadastro de vencimentos a utilizar na cobrança parcelada de tributos.

**II.4.8.** Permitir o cadastro e manutenção na receitas tributárias e não-tributárias.

**II.4.9.** Permitir o cadastro de Correção, Juros e Multas.

**II.4.10.** Permitir a prorrogação do vencimento de débitos.

**II.4.11.** Permitir o cancelamento de débitos.

**II.4.12.** Permitir a geração de parcela única individualmente ou geral.

**II.4.13.** Permitir a emissão de recibo de receita.

**II.4.14.** Permitir o lançamento de créditos.

**II.4.15.** Processa arquivo retorno banco

**II.4.16.** Permitir o cadastro de convênios bancários.

**II.4.17.** Permitir a arrecadação de receitas via caixa da prefeitura.

**II.4.18.** Permitir cadastro e controle de débitos em conta corrente.

**II.4.19.** Permitir lançar descontos.

**II.4.20.** Permitir convênio e cobrança Extrajudicial.

**II.4.21.** Permitir, créditos disponíveis e utilizados, prescrições, cancelamentos, situação fiscal, parcelamentos anulados, consulta de cadastros.

**II.4.22.** Permitir consultar valores por tipo de débito e receita.

**II.4.23.** Permitir emissão de relatório analítico e sintético de débitos, além da notificação automática destes débitos.

**II.4.24.** Deverá gerar parcelamento dos débitos consultados, sendo que, havendo permissão ao usuário, ele poderá efetuar no mesmo momento o parcelamento ao contribuinte.

**II.4.25.** Deverá disponibilizar nesta consulta e emissão de certidões e alvarás.

**II.4.26.** Permitir o controle de pagamentos, parcial e créditos, bem como compensação.

**II.4.27.** Permitir a emissão de recibos e carnês de tributos

**II.4.28.** Permitir a emissão de certidões negativas, positivas e regular.

**II.4.29.** Permitir a emissão das guias de arrecadação em cota única ou dividido em

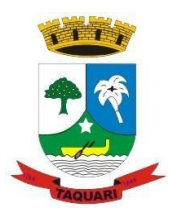

*Estado do Rio Grande do Sul*

parcelas, contendo código de barras para pagamento nos agentes arrecadadores.

**II.4.30.** Permitir cadastro de ocorrências.

**II.4.31.** Permitir a consulta a todos os débitos de um contribuinte, imóvel, inscrição de alvará, códigos de arrecadação ou números do termo de parcelamento.

**II.4.32.** Possuir rotinas para elaboração dos acréscimos a incidirem sobre o lançamento em decorrência de atrasos nos pagamentos, conforme legislação municipal.

**II.4.33.** Permitir o controle de tipo de transações.

**II.4.34.** Permitir o cadastro de formas de pagamentos.

**II.4.35.** Permitir o controle das guias de ITBI urbano e rural.

**II.4.36.** Permitir o controle de guias retificativas.

**II.4.37.** Permitir o controle de transmitentes e adquirentes.

**II.4.38.** Emissão de guias de ITBI com código de barras.

**II.4.39.** Permitir emissão de relatório estatístico por zona e setor para acompanhamento dos valores.

**II.4.40.** Permitir a consulta da situação das guias de ITBI.

**II.4.41.** Permitir a arrecadação e baixa automática de guias de ITBI via tesouraria.

**II.4.42.** Permitir o cadastro de contribuintes, interligados pelo cadastro geral.

**II.4.43.** Possibilitar consultas através de nome, parte do nome, cadastro, inscrição, logradouros e CPF/CNPJ.

**II.4.44.** Permitir o controle de fiscalização por departamentos.

**II.4.45.** Permitir o controle de tipos de fiscalização.

**II.4.46.** Permitir o cadastro de fiscais.

**II.4.47.** Permitir o cadastro de procedências.

**II.4.48.** Permitir o cadastro de contribuintes, interligados pelo cadastro geral.

**II.4.49.** Possibilitar consultas através de nome, parte do nome, cadastro, inscrição, logradouros e CPF/CNPJ.

**II.4.50.** Permitir o cadastro dos alvarás sanitários.

**II.4.51.** Possibilitar a consulta ao cadastro sanitário.

**II.4.52.** Permitir a emissão do alvará sanitário.

**II.4.53.** Possibilitar o controle de vistorias, notificações, planilhas, levantamentos e autos de infração.

**II.4.54.** Permitir o calculo de Autos de infração.

**II.4.55.** Permitir a emissão de vistorias, notificações, levantamentos e autos de infração.

**II.4.56.** Possibilitar a emissão de recibos.

**II.4.57.** Permitir o cadastro das planilhas de levantamento fiscal.

**II.4.58.** Possibilitar a emissão do termo de levantamento.

**II.4.59.** Gerar automaticamente os valores dos termos no financeiro do ISSQN.

**II.4.60.** Permitir a emissão de relatórios de vistoria e auto de infração.

**II.4.61.** Permitir o cadastro de porte dos estabelecimentos.

**II.4.62.** Permitir o cadastro da classe dos estabelecimentos.

**II.4.63.** Possibilitar o cadastro de atividades permita a inclusão de todos os itens necessários para a definição e caracterização da inscrição econômica, sendo adequada ao código tributário municipal, Classificação Nacional de Atividades Econômicas - CNAE e C*lassificação Brasileira de Ocupações* - CBO.

**II.4.64.** Possibilitar a configuração de tipos de cálculos para cada inscrição econômica.

**II.4.65.** Permitir cadastro de escritórios e profissionais Contábeis para cada inscrição econômica.

**II.4.66.** Permitir o cadastro de inscrição econômica.

**II.4.67.** Possibilidade de inclusão de sócios das empresas, que também são responsáveis pelos créditos tributários.

**II.4.68.** Permitir o cadastro de contribuintes, interligados pelo cadastro geral.

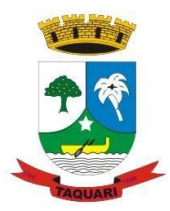

*Estado do Rio Grande do Sul*

**II.4.69.** Possibilitar consultas através de nome, parte do nome, cadastro, inscrição, logradouros e CPF/CNPJ.

**II.4.70.** Permitir o registro de diferentes códigos de atividades desempenhadas pelo contribuinte indicando a principal e as secundárias.

**II.4.71.** Possibilitar a paralisação e/ou baixa da inscrição econômica.

**II.4.72.** Permitir o vinculo da inscrição econômica ao Alvará Sanitário.

**II.4.73.** Possibilitar cálculos parciais ou geral de ISSQN, Vistorias e Alvarás.

**II.4.74.** Permitir a emissão de guia complementar de ISSQN.

**II.4.75.** Permitir o cadastro das inscrições econômicas como Empresas do Simples Nacional.

**II.4.76.** Permitir a integração com o banco de dados de Micro Empreendedor Individual.

**II.4.77.** Permitir a geração de TXT da empresas aptas e inaptas ao Simples Nacional.

**II.4.78.** Permitir a movimentação de tipos de Alvarás para as inscrições econômicas.

**II.4.79.** Permitir a vinculação de ocupações econômicas, de acordo com o CBO (Código Brasileiro de Ocupações), para inscrições de autônomos e de acordo com a legislação municipal.

**II.4.80.** Permitir que a extinção do crédito tributário, na modalidade de pagamento, possa ser feita através da captação e processamento de arquivos de texto disponibilizados pelos agentes arrecadadores ou bancos conveniados com a Administração.

**II.4.81.** Permitir a integração com a Arrecadação de Tributos para a contabilização automática dos tributos recebidos. Após o processamento dos arquivos magnéticos de retorno, recebidos da rede bancária credenciada, a contabilização ocorrerá diretamente nas contas de receita previstas no orçamento da prefeitura, tendo como contrapartida a conta bancária ou a conta de receita classificada.

**II.4.82.** Possibilitar criar leiaute de Alvará para cada tipo de licença (permanente, provisório, ambulante, etc..

**II.4.83.** Possuir rotina de impressão de 2ª via de documentos de arrecadação na Internet (sítio eletrônico da Prefeitura).

**II.4.84.** Deverá conter informações de todo o cadastro imobiliário do município e rotinas de cálculos de IPTU com emissão de carnês.

**II.4.85.** Permita que a prefeitura crie a tabela de características dos imóveis, de acordo com a realidade do município.

**II.4.86.** Programa de cálculo de IPTU seja confeccionado especificamente para a prefeitura, conforme código tributário municipal.

**II.4.87.** Permitir o cadastramento de Lotes, matrículas, loteamentos, promitentes compradores, outros proprietários, características, setores, face de quadra, massa falida, ruas e avenidas, facultado fracionamento.

**II.4.88.** Permitir o cadastro de Isenções, por ano, período, com percentual de isenção, motivos e emissão de certificados.

**II.4.89.** Permitir o cadastro de contribuintes, interligados pelo cadastro geral.

**II.4.90.** Permitir o cadastro de imobiliárias, facilitando assim o controle de imóveis vinculados a esta, assim como o recebimento de correspondências tais como Carnês de IPTU e outros.

**II.4.91.** Permitir o cadastro de novas construções com todas as informações necessárias a sua identificação, facultado fracionamento.

**II.4.92.** Permitir manuseio dos parâmetros de cálculo do IPTU.

**II.4.93.** Permitir o cálculo Geral e Parcial do IPTU, conforme código tributário municipal.

**II.4.94.** Permitir a exclusão do IPTU.

**II.4.95.** Permitir a emissão geral do IPTU conforme layout definido.

**II.4.96.** Permitir gerar arquivos em TXT ou PDF para emissão externa (em gráficas), dos carnês.

**II.4.97.** Permitir a emissão de relatórios com a posição de cálculo do IPTU com gráficos.

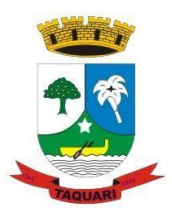

*Estado do Rio Grande do Sul*

**II.4.98.** Permitir a emissão de relatórios comparativos com anos anteriores do cálculo do IPTU.

**II.4.99.** Permitir a emissão de carnês de cobrança ou recibos conforme layout preestabelecido, com código de barras FEBRABAN.

**II.4.100.** Possibilitar consultas através de nome, parte do nome, cadastro, inscrição, logradouros e CPF/CNPJ.

**II.4.101.** Manter o histórico dos valores calculados de cada exercício.

**II.4.102.** Permitir cadastro de averbação de adquirentes.

**II.4.103.** Possibilitar a impressão de certidões cadastrais.

**II.4.104.** Permitir Integração de levantamento cadastral.

**II.4.105.** Possibilitar a cobrança ou não de taxas para cada unidade imobiliária, de acordo com a utilização da edificação.

**II.4.106.** Permitir a inclusão geral de parcela única e a prorrogação da mesma, além de permissão de desconto nesta parcela única conforme legislação municipal.

**II.4.107.** Deverá conter informações de todo o cadastro de Cemitério do município e rotinas de cálculos com emissão de carnês. Que este módulo permita que a prefeitura crie a tabela de características do cemitério, de acordo com a realidade do município. As tabelas do cemitério também possam ser criadas conforme necessidade. Que o programa de cálculo de taxas de Cemitério seja confeccionado especificamente para a prefeitura, conforme código tributário municipal.

**II.4.108.** Permitir o cadastramento de Cemitérios, Plano, Bloco/Quadra, tipo de Carneira, responsável.

**II.4.109.** Permitir o cadastro de Sepultamentos Individuais.

**II.4.110.** Permitir o cadastro de legistas.

**II.4.111.** Permitir o cadastro de funerárias.

**II.4.112.** Permitir o cadastro de Hospitais.

**II.4.113.** Permitir o cadastro das causas mortis.

**II.4.114.** Permitir o cadastro de responsável ao sepultamento para fins de cadastro e/ou cobrança de taxas e serviços.

**II.4.115.** Permitir manuseio dos parâmetros de cálculo do Cemitério.

**II.4.116.** Permitir o cálculo Geral e Parcial da taxa de Aluguel cemitério, conforme código tributário municipal.

**II.4.117.** Permitir a emissão geral do CEMITÉRIO conforme layout definido.

**II.4.118.** Permitir gerar arquivos em TXT ou PDF para emissão externa (em gráficas), dos carnês.

**II.4.119.** Permitir a emissão de relatórios com a posição de cálculo do CEMITÉRIO com gráficos.

**II.4.120.** Permitir a emissão de relatórios comparativos com anos anteriores do cálculo do cemitério.

**II.4.121.** Permitir a emissão de carnês de cobrança ou recibos conforme layout preestabelecido, com código de barras FEBRABAN.

**II.4.122.** Permitir o cadastro de taxas e serviços.

**II.4.123.** Permitir controle de transferência e retiradas (exumação).

**II.4.124.** Permitir controle de isenções.

**II.4.125.** Possibilitar consultas através de nome do responsável ou do falecido, parte do nome, cadastro, inscrição(cemitério, plano, bloco/quadra, tipo de carneira, número da carneira e sequência) e CPF/CNPJ.

**II.4.126.** Manter o histórico dos valores calculados de cada exercício.

**II.4.127.** Executar e controlar todas as contribuições de melhorias de obras feitas no município. O cadastramento dos lotes beneficiados com a contribuição de melhoria seja feito de forma automática com busca ao módulo de cadastro imobiliário, evitando assim a digitação de

*Estado do Rio Grande do Sul*

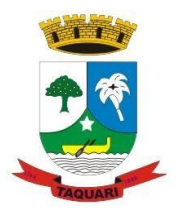

todos os lotes.

**II.4.128.** Permitir o cadastro de editais.

**II.4.129.** Permitir o cadastro e controle das listas de intenções.

**II.4.130.** Permitir o cadastro de contribuição com seus logradouros.

**II.4.131.** Permitir o controle dos lotes atingidos com geração automática pelo cadastro.

**II.4.132.** Possibilitar o controle dos imóveis, bem como geração automática dos mesmos.

**II.4.133.** Permitir o parcelamento e reparcelamento da contribuição de melhoria, com a emissão de seus respectivos termos.

**II.4.134.** Permitir a configuração e emissão de carnês e/ou recibos.

**II.4.135.** Permitir consulta financeiras e emissão de certidões na mesma rotina.

**II.4.136.** Possibilitar a emissão de relatórios gerenciais por rua, bairro e termo de responsabilidade.

**II.4.137.** O sistema deve permitir o controle e manutenção de todos os registros de dívida ativa do município, seja qual for o tributo ou receita. Permita a inscrição automática dos tributos no final de cada exercício. Possa fazer convênio com empresas de cobrança efetuando troca de informações por meio magnético, controlando as dívidas que estão na prefeitura e em cobrança.

**II.4.138.** Possibilitar a inscrição em dívida ativa dos tributos e outras receitas vencidas e não pagas, registradas na conta-corrente fiscal, de acordo com a legislação.

**II.4.139.** Possibilitar o controle de descontos, remissão com a possibilidade de verificação de débitos de outros módulos para concessão ou não do mesmo, quando a lei assim o determinar.

**II.4.140.** Possibilitar o englobamento e o parcelamento de débitos para cobrança, inclusive com controle de valores mínimos.

**II.4.141.** Possibilitar a emissão e o controle de notificações, a emissão de petições para cobrança judicial em texto definido pelo usuário.

**II.4.142.** Conter recursos para administrar todos os tributos inscritos em Dívida Ativa também em função de sua origem (IPTU, ISSQN, Taxas, Contribuição de Melhoria), no que se refere a inscrição e cobrança, administrativa ou judicial).

**II.4.143.** Permitir o cadastro de procedências e receitas da dívida ativa.

**II.4.144.** Permitir emissão de relatório totalizador da dívida ativa.

**II.4.145.** Permitir o controle e emissão de notificações.

**II.4.146.** Permitir a emissão do livro de dívida ativa.

**II.4.147.** Permitir prescrição de divida ativa.

**II.4.148.** Permitir a emissão de certidão de ajuizamento.

**II.4.149.** Sistema de controle do andamento das CDAs emitidas pelo setor de Divida Ativa

**II.4.150.** Possibilitar criar listas e emitir CDAs a partir destas listas.

**II.4.151.** Permitir a emissão de relatórios por exercício, geral em ordem alfabética ou por inscrição.

**II.4.152.** Permitir a emissão de relatório resumido por procedência de dívida ativa.

**II.4.153.** Permitir a emissão geral de carnês, configurados conforme modelo da prefeitura, com código de barras padrão FEBRABAN.

**II.4.154.** Permitir o lançamento do IPTU, ISSQN, Diversos, Contribuição de melhoria e outros automaticamente no final do exercício.

**II.4.155.** Instituir Módulos específicos para a gestão portuária de grandes cadeias produtivas ex:(Polo naval, Polo eólico, etc ..)

**II.4.156.** Permitir consultas a exercícios anteriores.

**II.4.157.** Possibilitar criar leiaute de CDA tributária e não-tributária.

**II.4.158.** Permitir o cadastro de cartórios.

**II.4.159.** Permitir o cadastro de advogados (prefeitura).

**II.4.160.** Permitir o cadastro de varas.

**II.4.161.** Permitir o processamento de Inicial do foro.

CNPJ: 88.067.780/0001-38 – Fone (51) 3653-6200 *E-mail[: dep.licitacoes@taquari.rs.gov.com.br](mailto:dep.licitacoes@taquari.rs.gov.com.br)*

*Estado do Rio Grande do Sul*

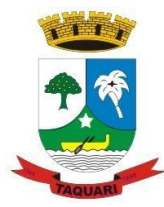

**II.4.162.** Permitir cadastro de processo do foro.

**II.4.163.** Permitir movimentação do processo do foro.

**II.4.164.** Permitir integração via webservice com TJ por arquivos de remessa.

**II.4.165.** Permitir manutenção de custas judiciais.

**II.4.166.** Controlar petições iniciais, de suspensão e de quitação do processo do foro.

**II.4.167.** Emissão de petições de iniciais, de suspensão e de quitação do processo do foro.

**II.4.168.** Permitir emissão de relatórios de processos com advogados, por maiores devedores, relatório de dívida prescrita.

**II.4.169.** Permitir via sistema que haja manutenção nas origens de parcelamentos, independente de ser lançamentos atualizado ou não, para casos em que ocorra intervenção judicial e existam parcelamento em andamento – caso da Oneração.

**II.4.170.** Possibilitar criar leiaute para cada tipo de petição.

**II.4.171.** Controlar as cobranças diversas, como aluguéis por exemplo.

**II.4.172.** Permitir parametrização dos tipos de cálculos.

**II.4.173.** Permitir manutenção no cadastro base diversos.

**II.4.174.** Permitir manutenção das procedências.

**II.4.175.** Possibilitar o parcelamento dos diversos conforme legislação municipal.

**II.4.176.** Emissão de carnês e/ou recibos conforme modelo definido pela contratante para cobrança bancária.

**II.4.177.** Sistema de controle do cadastramento das obras executadas pelos contribuintes afim de envio de informações para o órgão competente, bem como emissão de alvarás de construção e habite-se.

**II.4.178.** Cadastro das obras a serem executadas pelos contribuintes.

**II.4.179.** Cadastro de Responsáveis Técnicos pela Obra.

**II.4.180.** Cadastro do Engenheiro Responsável pela Obra.

**II.4.181.** Liberação de Alvará da Obra.

**II.4.182.** Liberação de Habite-se Parcial e Total.

**II.4.183.** Geração de Arquivo para o INSS das obras.

**II.4.184.** Emissão de Alvará Configurável.

**II.4.185.** Emissão de Relatório das Obras.

**II.4.186.** Consulta Obras Cadastradas.

**II.4.187.** Possibilitar criar leiaute Alvará de obra e habite-se.

**II.4.188.** Cadastrar os índices para correção monetária e indicadores econômicos que serão utilizados pelos módulos tributários para execução de cálculos.

**II.4.189.** Permitir manipulação de cadastro de índices de correção integrado aos diversos sistemas para não haver redundância destas informações (UFIR, Dólar, UPR, URM, URFM, Etc.).

**II.4.190.** Permitir gerar lista de consulta de débitos.

**II.4.191.** Permitir gerar notificações individuais ou por lista.

**II.4.192.** Emitir notificação parcial ou geral.

**II.4.193.** Possibilitar criar leiaute para cada tipo de notificação.

#### **II.5. NOTA FISCAL ELETRÔNICA:**

**II.5.1.** Permite configurar cadastro de usuários;

**II.5.2.** Permite criar perfis de acesso;

**II.5.3.** Permite configurar parâmetros com dados da prefeitura, datas de validades, prazos de emissão;

**II.5.4.** Permite selecionar leiaute de documentos;

**II.5.5.** Possibilita integração com o Sistema Informação Gerencial da Prefeitura Municipal;

**II.5.6.** Permite cadastro online de prestadores, tomadores e eventuais;

**II.5.7.** Permite cadastro individualizada do usuários por inscrições econômicas.

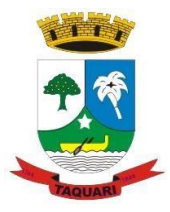

*Estado do Rio Grande do Sul*

**II.5.8.** O cadastro deverá gerar protocolo de cadastro junto à Prefeitura Municipal;

**II.5.9.** Permite liberar acessos de usuários, ligação com contadores;

**II.5.10.** Possibilita acesso por login e senha;

**II.5.11.** Permite trocar senha;

**II.5.12.** Consulta On-line ao Cadastro realizado para conferência do andamento de liberação junto à Prefeitura Municipal;

**II.5.13.** Opção para definir contador, ou empresa de contabilidade, para assessoria contábil quanto a NFS-e, através do CNPJ/CPF;

**II.5.14.** Sistema de Autorização de Impressão de Documento Fiscal (AIDOF) de forma eletrônica e exclusiva para NFS-e (AIDOF-e);

**II.5.15.** Portal de Internet com canal de notícias referentes a NFS-e;

**II.5.16.** Portal de Internet com página de manuais de ajuda ao prestador de serviços;

**II.5.17.** Portal de Internet com canal de legislação referentes a NFS-e;

**II.5.18.** O sistema disponibiliza relatório com as guias não pagas fora do prazo;

**II.5.19.** O sistema apresenta lista dos comprovantes de declaração por competência do contribuinte e do tomador;

**II.5.20.** Permite a alteração de senhas dos agentes fiscais cadastrados;

**II.5.21.** Permite a inserção e/ou exclusão de agentes fiscais;

**II.5.22.** Permite a inserção de novas senhas e alteração para os contribuintes;

**II.5.23.** Permite a inserção de níveis de acesso aos agentes fiscais ás modalidades do sistema;

**II.5.24.** Permite a inserção e/ou alteração de regras de crédito a serem aplicadas aos emissores em relação ao abatimento do imposto;

**II.5.25.** Permite a inserção e/ou alteração das regras de multa a serem aplicadas na guia de pagamento, assim como instruções para o recebimento;

**II.5.26.** Sistema apresenta controle das atividades prestadas no município (LC116/2003, CNAE ou Tributação Municipal) e suas alíquotas;

**II.5.27.** Apresenta inserção, alteração e/ou exclusão das atividades cadastradas e suas alíquotas;

**II.5.28.** Sistema permite o vínculo de uma ou mais atividades ao cadastro dos contribuintes;

**II.5.29.** Sistema permite alterar o status do contribuinte, ex: ativo, inativo;

**II.5.30.** Possibilita ao agente fiscal impedir a emissão das notas e/ou declarações á um determinado contribuinte após as datas estabelecidas;

**II.5.31.** Permite a importação do arquivo de retorno bancário referente ao pagamento do ISS para escrituração das notas fiscais vinculados a guia de pagamento;

**II.5.32.** Permitir o envio de e-mails com as liberações feitas no sistema pela prefeitura;

**II.5.33.** Permite o envio de e-mails com notificações aos contribuintes que apresentam pendências;

**II.5.34.** Apresenta o menu Fiscal Inteligente, onde é possível visualizar as inconsistências no cruzamento das notas fiscais emitidas pelo contribuinte e as notas declaradas pelo tomador;

**II.5.35.** Apresenta o menu Fiscal Inteligente, onde é possível visualizar as inconsistências no cruzamento das declarações mensais pelo contribuinte e tomador, e vice-versa;

**II.5.36.** Sistema apresenta controle de todas configurações feitas pelo fiscal para controle de datas de vencimento;

**II.5.37.** O sistema permite a alteração do brasão da prefeitura que aparecerá em todos os documentos;

**II.5.38.** O sistema apresenta manuais de utilização;

**II.5.39.** O sistema apresenta consulta dos boletos gerados para pagamento do ISS;

**II.5.40.** Permite a consulta dos boletos gerados por competência;

**II.5.41.** Permite a consulta aos boletos gerados quanto ao seu pagamento;

*Estado do Rio Grande do Sul*

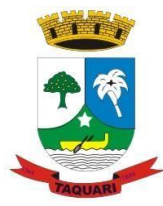

**II.5.42.** Permite a emissão de guia avulsa de pagamento;

**II.5.43.** O sistema apresenta relatório do cadastro dos contribuintes ativos ou inativos;

**II.5.44.** Relatórios dos contribuintes cadastrados por município e atividade;

**II.5.45.** Relatórios de contribuintes vinculados a um escritório de contabilidade;

**II.5.46.** Apresenta relatório das atividades cadastradas no sistema;

**II.5.47.** Relatório de atividades mais utilizadas no sistema;

**II.5.48.** Relatório completo de arrecadação por período;

**II.5.49.** Apresenta relatório de arrecadação por prestador e tomador;

**II.5.50.** Possui relatório detalhado da declaração mensal por contribuinte, listando serviços prestados, serviços tomados e números de nota;

**II.5.51.** Possui relatório de prestadores inadimplentes;

**II.5.52.** Permite a visualização e impressão dos relatórios no formato txt;

**II.5.53.** Apresenta relatório de competências não declaradas por contribuinte;

**II.5.54.** Apresenta relatório de notas fiscais canceladas;

**II.5.55.** Apresenta relatório com conversão de RPS fora do prazo legal estipulado pela Prefeitura.

**II.5.56.** Acesso ao sistema através de login e senha;

**II.5.57.** Formulário com opção de atualização do cadastro já feito junto à prefeitura municipal, para alteração dos dados cadastrais, inclusive logomarca do prestador;

**II.5.58.** Requisição para emissão de NF;

**II.5.59.** Emissão de Nota Fiscal - NF com preenchimento de formulário com as informações de uma nota fiscal convencional, via sistema e/ou webservice, sendo as mesmas armazenadas no banco de dados da Prefeitura, podendo executar um prévio cadastro de prestadores e tomadores;

**II.5.60.** O número da NFS-e deverá ser de forma sequencial;

**II.5.61.** Data e hora de emissão deverão ser da ação da emissão;

**II.5.62.** Possui código de verificação, tornando-a única sem possibilidades de duplicação;

**II.5.63.** Possuir QR-code um código de barras bidimensional que pode ser facilmente escaneado usando a maioria dos telefones celulares equipados com câmera. Esse código é convertido em texto (interativo).

**II.5.64.** Tornar obrigatórias as informações como CPF/CNPJ e Nome, ou Razão Social, do tomador de serviços;

**II.5.65.** Deverá ser informada a atividade efetuada na contratação do serviço;

**II.5.66.** É possível a declaração do valor de demais serviços e/ou deduções que não sejam serviços, como: valor de mercadorias, retenção de ISS manualmente, retenção de INSS e de IR, descontos;

**II.5.67.** O sistema permite automaticamente calcular o valor total e valor do ISS mediante ao preenchimento dos demais campos;

**II.5.68.** O sistema permite automaticamente calcular o valor do crédito obtido caso o município adote a metodologia de créditos.

**II.5.69.** Portal de Internet com modelo de RPS para prestadores que desejam optar por este modelo para possível impressão;

**II.5.70.** Portal de Internet com canal de perguntas e respostas para os prestadores, tomadores e contadores;

**II.5.71.** Disponibilidade de emissão de notas fiscais eletrônicas por sistema local no prestador de serviços no modo "off-line";

**II.5.72.** Sistema retorna lista de erro e/ou alertas conforme padrão ABRASF;

**II.5.73.** Disponibiliza dados de UF de acordo com o IBGE.

**II.5.74.** Permite a geração de senha através de e-mail de cadastro do contribuinte;

**II.5.75.** O sistema permite ao contribuinte fazer alteração nos dados cadastrais informados, como: e-mail, senha, e logomarca, não sendo possível a alteração de CNPJ/CPF e

*Estado do Rio Grande do Sul*

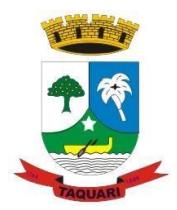

Razão Social;

**II.5.76.** Para optantes do Simples Nacional o campo da alíquota é editável;

**II.5.77.** Permite a inserção de retenções federais no formulário da nota fiscal;

**II.5.78.** Permite a consulta e/ou cancelamento de notas fiscais por período, não permitindo a alteração de dados na nota já emitida;

**II.5.79.** Apresenta consulta por competência das notas fiscais;

**II.5.80.** A opção de pesquisa de NF emitidas anteriormente, podendo efetuar a impressão das mesmas, bem como o cancelamento de NF mediante justificativa e a utilização para fazer cópia de uma nova NF;

**II.5.81.** Mostra o número de NF já emitidas;

**II.5.82.** Mostra o número de NF limite ou se liberado pela Prefeitura Municipal;

**II.5.83.** Em caso de limitação das NF, ,o sistema permite mostrar a opção de solicitação on-line e mais NF.

**II.5.84.** Portal de Internet para consulta do tomador quanto a conversão de RPS em NFE pelo prestador de serviço, consulta de créditos adquiridos até o momento da consulta, e consulta a autenticidade/estado de NF;

**II.5.85.** Apresenta consulta de notas fiscais por número, dados do contribuinte, tomador e período;

**II.5.86.** O sistema apresenta a liberação de limite de notas e rps por contribuinte;

**II.5.87.** Opção para importação e exportação de Recibo Provisório de Serviço (RPS) no formato XML, conforme modelo exposto no próprio portal de Internet;

**II.5.88.** Opção de gerar relatório informativo com todas as declarações importadas via RPS;

**II.5.89.** Opção de exportar a notas fiscais eletrônicas emitidas por mês e ano, para um arquivo no formato XLS;

**II.5.90.** O sistema apresenta importação de lotes de RPS que serão transformados em NF e após gera um protocolo do envio do lote;

**II.5.91.** Sistema possibilita a integração com ERP de Prestadores para envio e consulta do estado do lote após envio do mesmo através de Webservice;

**II.5.92.** Permite a Declaração Mensal de Serviços -DMS;

**II.5.93.** Opção para importação e exportação de Declaração Mensal de Serviços -DMS no formato XML, conforme modelo exposto no próprio portal de Internet;

**II.5.94.** Permite o encerramento de competência prestadores e tomadores individuais ou por ato geral dos fiscais da prefeitura;

**II.5.95.** Geração da guia de pagamento por competência escolhida pelo prestador e tomador, dando a opção de escolha na geração da guia de forma individual ou de encerramento da competência;

**II.5.96.** O sistema permite calcular de forma automática o valor total da guia gerada bem como a incidência de multa sobre o valor da guia caso a mesma esteja sendo gerada fora do vencimentos estabelecido pela Prefeitura Municipal;

**II.5.97.** O sistema gera a guia no padrão FEBRABAN de acordo com o convênio de impressão e pagamento via Internet Banking;

**II.5.98.** Possibilidade de gerar uma segunda via possível de impressão;

**II.5.99.** Permite o fechamento e consulta do livro digital do contribuinte por competência;

**II.5.100.** Apresenta listagem de protocolos de envio de lotes, que igualmente é listado para consulta do contribuinte.

**II.5.101.** Opção de canal de ouvidoria para o prestador ter acompanhamento quanto às reclamações feitas por seus tomadores de serviços quanto a inconsistências de notas fiscais eletrônicas;

**II.5.102.** Cadastro On-line de Contadores, tanto a inserção de contadores do município quanto de fora dele, podendo ainda permitir o cadastro de contadores individuais;

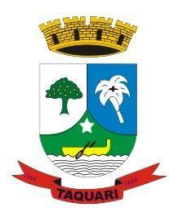

*Estado do Rio Grande do Sul*

**II.5.103.** A execução do cadastro do contador deverá gerar comprovante de cadastro junto à Prefeitura Municipal;

**II.5.104.** Consulta On-line ao Cadastro de Contadores realizado para conferência do andamento de liberação junto a Prefeitura Municipal;

**II.5.105.** Acesso do contador, através de seu CNPJ/CPF e senha, para efetuar a emissão de nota fiscal de forma eletrônica (NFS-e);

**II.5.106.** Permiti o contador emitir NF do seu cliente, no qual presta serviços de contabilidade, com preenchimento de formulário com as informações de uma nota fiscal convencional;

**II.5.107.** Opção de exportar a notas fiscais eletrônicas emitidas por mês e ano, para um arquivo no formato CSV;

**II.5.108.** Permite que o contador selecione um cliente na hora de executar atividades como emitir nota fiscal de serviços eletrônica, fechar livro fiscal e gerar guia;

**II.5.109.** Dispõe de lista com todos os contribuintes que foram cadastrados e vinculados ao escritório de contabilidade;

**II.5.110.** Permite o cadastro das atividades bancárias e suas respectivas contas (DESIF);

**II.5.111.** Permite a inserção alteração e exclusão de atividades bancárias no sistema;

**II.5.112.** O sistema permite as Instituições Financeiras fazerem alteração nos dados cadastrais informados, como: e-mail e senha;

**II.5.113.** Permite a declaração mensal de serviços prestados;

**II.5.114.** Permite o encerramento de competência;

**II.5.115.** Permite emissão e segunda via de guias;

**II.5.116.** Permite o fechamento e consulta do livro digital do contribuinte por competência;

**II.5.117.** Apresenta listagem de protocolos de envio de lotes, que igualmente é listado para consulta do contribuinte.

**II.5.118.** Apresenta as atividades cadastradas na qual a Instituição prestou o serviço.

#### **II.6. INTEGRAÇÃO GEOPROCESSAMENTO:**

**II.6.1.** Permitir visualizar no mapa a localização do cadastro técnico municipal através da matrícula do imóvel.

**II.6.2.** Permitir visualizar fotos do imóvel no cadastro técnico municipal através da matrícula do imóvel.

**II.6.3.** Permitir utilização da ferramenta de zoom na visualização do mapa.

**II.6.4.** Permitir utilização da ferramenta de posicionamento esquerda, direita, acima e abaixo.

**II.6.5.** Permitir a criação de mapas temáticos.

**II.6.6.** Permitir a consulta de mapas temáticos por matrícula do imóvel.

**II.6.7.** Permitir a consulta de mapas temáticos por setor.

**II.6.8.** Permitir a consulta de mapas temáticos por quadra.

**II.6.9.** Permitir a consulta de mapas temáticos por lote.

**II.6.10.** Permitir a consulta de mapas temáticos por faixa de valor venal.

#### **II.7. PATRIMONIAL:**

**II.7.1.** Permitir o controle e administração de materiais de consumo, patrimonial e serviços, controlando diversos almoxarifados integrados com o departamento de compras.

**II.7.2.** Permitir a manutenção no cadastro de Fornecedores.

**II.7.3.** Permitir a criação de vários almoxarifados, sendo que o acesso a cada um deles deverá depender da permissão dos usuários.

**II.7.4.** Possibilitar o controle de toda movimentação de entrada, saída, devolução, prazo de validade e transferência de materiais no estoque.

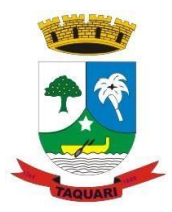

*Estado do Rio Grande do Sul*

**II.7.5.** Possibilitar gerenciar a necessidade de reposição de materiais através do ponto de pedido.

**II.7.6.** Permitir a saída de materiais do almoxarifado somente com requisição emitida pelo sistema.

**II.7.7.** Deverá ter um controle de doação e devolução de mercadorias.

**II.7.8.** Permitir controlar os limites mínimos e de reposição de saldo físico em estoque.

**II.7.9.** Permitir a emissão de relatório de inventário físico contábil.

**II.7.10.** Relatório de itens.

**II.7.11.** Relatório de saída de materiais por departamento.

**II.7.12.** Integração com o controle de custos.

**II.7.13.** O sistema deve possibilitar o controle das compras de todos os tipos de materiais e serviços adquiridos pelo município, acompanhando todo o processo, desde a compra propriamente dita até a chegada do material ou serviço ao seu destino.

**II.7.14.** Permitir a emissão de Ordem de compra para integração com almoxarifado.

**II.7.15.** Controle dos fornecedores do município, tipos de certificados e a emissão destes.

**II.7.16.** Permitir o controle das solicitações de compras encaminhadas pelos departamentos solicitantes.

**II.7.17.** Permitir o preenchimento das solicitações de compras na origem, sendo que o usuário deverá atribuir um valor médio para que o sistema efetue automaticamente uma reserva de saldo, evitando assim perda de tempo pelo departamento de compras em realizar cotações e no final não ter orçamento disponível para efetuar a compra.

**II.7.18.** Possibilitar efetuar o agrupamento de solicitações de vários departamentos e criar apenas um processo de compra, com isto.

**II.7.19.** Possibilitar a integração total com contabilidade e orçamento, no que se refere ao bloqueio no orçamento do valor reservado.

**II.7.20.** Permitir a emissão automática do orçamento da solicitação aos fornecedores.

**II.7.21.** Possibilitar a emissão do orçamento do processo de compras para fornecedores.

**II.7.22.** Permitir o registro e julgamento dos orçamentos.

**II.7.23.** Emissão do mapa das propostas julgadas.

**II.7.24.** Emissão automática da autorização de empenho ou pré-empenho.

**II.7.25.** Permita o acompanhamento de todo processo licitatório, bem como apoio no julgamento das propostas. Ser diretamente integrado ao módulo de materiais (compras) possibilitando uma integração total. Que uma licitação depois de incluída no sistema, possa ter todos os relatórios, posteriores e licitação de forma automática, sem a redigitação dos dados, como por exemplo: emissão de autorização de compra e empenho, emissão dos empenhos e emissão das ordens de compra.

**II.7.26.** Permitir efetuar o agendamento das licitações.

**II.7.27.** Permitir a manutenção dos itens da licitação, do material previamente codificado, permitindo emissão de autorizações de empenho, e ordens de compra de forma automática, a adjudicação de fornecedores.

**II.7.28.** Rotina de julgamento, encerramento e anulação de licitações.

**II.7.29.** Relatório mapa para julgamento por menor preço unitário ou global.

**II.7.30.** Relatório de adjudicação.

**II.7.31.** Relatório de conferência e boletim de publicação.

**II.7.32.** Controle de verba, com reserva automática e liberação.

**II.7.33.** O sistema devera estar de acordo com a lei 8666/93 e suas posteriores alterações.

**II.7.34.** Permitir a emissão da autorização de empenho.

**II.7.35.** Permitir a emissão de ordem de compra após liberação do empenho.

**II.7.36.** Permitir a integração total com o módulo de compras, almoxarifado, patrimônio, orçamento e contabilidade.

**II.7.37.** Permitir consultar On-line a situação(se existem dívidas), junto ao município, dos

*Estado do Rio Grande do Sul*

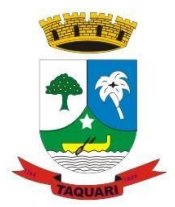

fornecedores.

**II.7.38.** Permitir Controle de Registro de preços.

**II.7.39.** Permitir a integração e geração dos dados para o licitacon.

**II.7.40.** O sistema deverá ter a administração dos bens do município, efetuando todo controle por centros de custo. Operar em conjunto com o módulo de materiais, onde são feitas as compras. Que o módulo de materiais possa automaticamente avisar ao usuário do módulo de patrimônio a chegada (entrega pelo fornecedor) de bens na Prefeitura- Administração Direta e Indireta. O processamento, ou seja, a inclusão destes bens no patrimônio do município seja de forma automática, evitando que o usuário do setor de patrimônio digite novamente os dados dos bens, informando apenas sua classificação patrimonial.

**II.7.41.** Cadastro de centro de custos conforme orçamento do município.

**II.7.42.** Permitir transferência de bens, mantendo o histórico.

**II.7.43.** Possibilitar o controle e a manutenção de todos os bens móveis e imóveis que compõem o patrimônio da prefeitura, permitindo de maneira rápida, o cadastramento, a classificação, a movimentação, baixa, localização e o inventário.

**II.7.44.** Possibilitar o cadastramento de maneira que possa permitir o agrupamento conforme a natureza do bem.

**II.7.45.** Permitir efetuar a depreciação e reavaliação dos bens individualmente ou global por natureza ou item.

**II.7.46.** Possibilitar a emissão de relatório por número, itens, localização, secretaria / departamento, classe, unidade responsável, por tipo e por grupo.

**II.7.47.** Possibilitar emissão de termo de responsabilidade por departamento.

**II.7.48.** Possibilitar emitir relação de inclusões, baixas, reavaliações, transferência por item ou por localização.

**II.7.49.** Permitir a geração e leitura de etiquetas com código de barra.

**II.7.50.** Possibilitar de atualização financeira do patrimônio automático.

**II.7.51.** Que o sistema tenha a administração de toda frota de veículos da Prefeitura-Administração Direta e Indireta e controle de custos. Funcionar integrado com os almoxarifados, que ao dar saída de peças para veículos ou combustíveis, registrar o código ou placa do veículo, permitindo que a qualquer momento se consulte as peças e demais gastos que cada veículo está utilizando.

**II.7.52.** Possibilitar gerenciar os gastos dos veículos da prefeitura e autarquias.

**II.7.53.** Permitir controlar o consumo de combustível e média por veículo.

**II.7.54.** Permitir gerenciar os custos por unidade de veículo e por centro de custos.

**II.7.55.** Permitir controlar serviços, peças e acessórios efetuadas nos veículos, assim como a garantia das mesmas.

**II.7.56.** Permitir controlar manutenção preventiva, trocas ou complemento de óleo.

**II.7.57.** Permitir controlar as licitações de combustíveis, informando a quantidade licitada gasta e o saldo restante.

**II.7.58.** Permitir controlar o licenciamento, seguro dos veículos.

**II.7.59.** Permitir controlar a validade da carteira de habilitação dos motoristas.

**II.7.60.** Permitir controlar as reservas de veículos por centro de custo e por funcionário.

**II.7.61.** Possibilitar a emissão de relatório de gastos de veículo por período.

**II.7.62.** Controle e administração dos contratos desde o processo inicial bem como as validades.

**II.7.63.** Tipos de Acordo.

**II.7.64.** Vínculos de Acordo.

**II.7.65.** Grupos

**II.7.66.** Comissão de Vistoria.

**II.7.67.** Penalidades/Garantias.

**II.7.68.** Modalidades.

*Estado do Rio Grande do Sul*

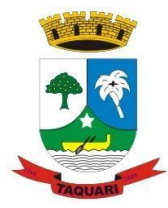

**II.7.69.** Processo de Compras.

**II.7.70.** Geração de Edital.

**II.7.71.** Inclusão de Acordo.

**II.7.72.** Geração de Autorização de Empenhos.

**II.7.73.** Aditamentos.

**II.7.74.** Controle de Acordos a Vencer.

#### **II.8. RECURSOS HUMANOS:**

**II.8.1.** Permitir a geração de folha de pagamento municipal.

**II.8.2.** Possibilitar o controle de fichas financeiras.

**II.8.3.** Manutenção da tabela de códigos com formulas e cálculos totalmente definíveis pelo usuário.

**II.8.4.** Permitir a manutenção de tabelas de IRRF, Previdência e composição das bases de cálculos.

**II.8.5.** Cadastro de lotações vinculadas ao orçamento.

**II.8.6.** Permitir a manutenção da tabela de progressões.

**II.8.7.** Permitir o cadastro de eventos, onde o sistema avisa os eventos a acontecer.

**II.8.8.** Permitir o cadastro de padrões conforme lei municipal.

**II.8.9.** Permitir o controle, concessão e desconto de vale-transporte.

**II.8.10.** Permitir o cadastro de funcionários vinculados ao cadastro geral do município.

**II.8.11.** Permitir o reajuste automático de salários.

**II.8.12.** Permitir a consulta da ficha financeira do funcionário de qualquer mês do ano.

**II.8.13.** Permitir o cadastro de dependentes, descontos.

**II.8.14.** Permitir manutenção do ponto do funcionário para salário, adiantamento, rescisão, férias e 13º salário.

**II.8.15.** Permitir a geração da folha de salário, adiantamento, rescisão e 13º salário de apenas um funcionário, ou intervalo de funcionários, ou uma lotação, ou intervalo de lotações ou geral.

**II.8.16.** Possibilitar o controle de férias.

**II.8.17.** Possibilitar o controle de 13º Salário.

**II.8.18.** Permitir a emissão de relatórios de funcionários por órgão, por lotação ou geral.

**II.8.19.** Permitir emissão de relatório de admitidos/demitidos por órgão, lotação ou geral, em ordem numérica ou alfabética.

**II.8.20.** Relatório definível, onde o usuário seleciona os campos do cadastro de funcionários.

**II.8.21.** Permitir emissão de etiquetas para cartão ponto;

**II.8.22.** Permitir emissão de relatório da folha sintético ou analítico, geral, de intervalo de órgãos, de intervalo de lotações, ou de uma matrícula, em ordem numérica ou alfabética.

**II.8.23.** Permitir a emissão de relatório da ficha financeira de qualquer ano, geral, por lotação ou matrícula;

**II.8.24.** Possibilitar a inclusão de variáveis fixas e mensais.

**II.8.25.** Permitir gerar em meio magnético todos os servidores admitido e demitidos no mês (CAGED).

**II.8.26.** Possibilitar a geração de informações referentes a folha de pagamento em arquivo para crédito em banco do interesse da prefeitura.

**II.8.27.** Permitir a emissão de relatórios tais como IRRF, FGTS, Previdência.

**II.8.28.** Permitir a geração automática da RAIS e DIRF e comprovantes de rendimento.

**II.8.29.** Permitir a emissão de Contracheques em impressão laser ou matricial.

**II.8.30.** Possibilitar a emissão de relatórios resumidos de totais por rubrica, totais por desconto.

**II.8.31.** Permitir emitir relatório de total da folha analítica.

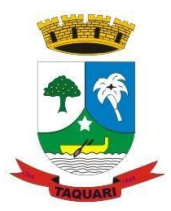

*Estado do Rio Grande do Sul*

**II.8.32.** Permitir emitir relatório de total da folha sintética, por lotação, por vínculo, cor cargo e local de trabalho.

**II.8.33.** Permite realizar seleções de diversos tipos nos relatório e rotinas da folha de pagamento.

**II.8.34.** Possibilitar a emissão de relatórios para pagamentos em dinheiro, em cheque, depósito em conta e ordem de pagamento.

**II.8.35.** Permitir a emissão do resumo da folha de pagamento e demais relatórios para empenho junto ao setor de contabilidade.

**II.8.36.** Permitir empenhamento automático junto ao setor de contabilidade apontando as dotações com saldo e as sem saldo para suplementação.

**II.8.37.** Permitir a emissão de folha de pagamento do PIS/PASEP contemplando compatibilidade de sistemas junto ao sistema do banco pagador.

**II.8.38.** Permitir a emissão das consignações da folha de pagamento listando individualmente os beneficiados.

**II.8.39.** Permite integração com sistemas de controles de consignações.

**II.8.40.** Permite a integração com sistemas de controle de vales refeição e alimentação.

**II.8.41.** Permite importar lançamentos de rubricas através de planilhas.

**II.8.42.** Permite a importação do ponto eletrônico.

**II.8.43.** Permitir a atualização automática de salários e demais eventos conforme plano de carreira do funcionalismo e demais legislação vigente;

**II.8.44.** Possibilitar que o sistema de mala direta com todas as possibilidades de ordenação junto ao cadastro geral de funcionários.

**II.8.45.** Permitir a emissão de relatórios referentes ao cadastro geral de funcionários ordenados da forma que administração municipal determinar incluindo todos os dados.

**II.8.46.** Controle da ficha funcional dos servidores, com a finalidade de agilizar a consulta, emitir a portaria dos atos e emissão de grade e certidão de tempo de serviço.

**II.8.47.** Permitir o cadastro de assentamentos.

**II.8.48.** Permitir o cadastro de afastamentos.

**II.8.49.** Permitir emissão de Portarias (férias, nomeação, gratificação, função gratificada e avanços).

**II.8.50.** Permitir atos da Admissão - Todas as informações referentes a admissão do servidor, tais como o concurso prestado, colocação neste concurso, data de publicação do concurso, cargo, etc.

**II.8.51.** Permitir inserir dados curriculares - cadastro de todos os cursos, eventos que o servidor participou.

**II.8.52.** Protelações e Averbações - cadastro dos atos que protelam ou averbam para o cálculo de avanços, gratificações, férias, etc.

**II.8.53.** Grade de efetividade - emissão da grade do tempo de serviço do servidor, incluindo os tempos averbados de empresas privadas ou outros serviços públicos.

**II.8.54.** Permitir a emissão de certidão de Tempo de Serviço - emissão da certidão comprobatória do tempo de serviço do servidor, baseado nos atos que o servidor teve durante a sua vida funcional, devendo estar dentro do padrão aceito pelo Tribunal de Contas do Estado.

**II.8.55.** Permitir o cadastro do estágio probatório (Questões, períodos, quesitos e comissão).

**II.8.56.** Permitir consulta a estágios e avaliações.

**II.8.57.** Emissão de relatórios de estágios e boletins.

**II.8.58.** Permitir Agenda, lançamento de avaliações e resultado final.

#### **II.9. SAÚDE:**

**II.9.1.** Ferramenta de gerenciamento das Unidades de Saúde.

**II.9.2.** Permitir o cadastro dos profissionais na saúde.

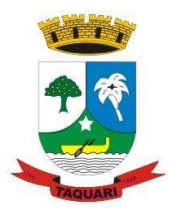

*Estado do Rio Grande do Sul*

**II.9.3.** Permitir cadastrar todos as pessoas (pacientes), no cadastro Geral da saúde, em suas unidades, microáreas e farmácias.

**II.9.4.** Permitir acompanhamentos do atendimento via FAAs, desde a triagem até a efetivação da consulta.

**II.9.5.** Permitir consulta no prontuário do paciente por pessoa devidamente autorizada.

**II.9.6.** Inclusão de agendamentos de consultas e exames.

**II.9.7.** Relatórios de UPS e pacientes.

**II.9.8.** Relatórios Especias (Índice de morbidade, Atendimentos por usuário, Produtividade médica, Procedimentos);

**II.9.9.** Permitir a emissão da FAA em qualquer momento do atendimento(desde a triagem até a consulta).

**II.9.10.** Permitir a emissão do prontuário dos pacientes.

**II.9.11.** Permitir gerar BPA Magnético: fechamento da competência e gerar arquivo.

**II.9.12.** Permitir importar cartão SUS.

**II.9.13.** Permitir integração com o e-SUS

**II.9.14.** Permitir atualizar tabelas SIA/SUS.

**II.9.15.** Permitir o agendamento de consultas.

**II.9.16.** Permitir realizar transferências de consultas de uma data para outra.

**II.9.17.** Permitir realizar transferências de consulta de um profissional.

**II.9.18.** Anular agendamentos.

**II.9.19.** Permite a emissão de relatórios dos agendamentos.

**II.9.20.** Permite gerar fichas de atendimento (FAA).

**II.9.21.** Permitir o controle de cotas.

**II.9.22.** Permitir o cadastro de medicamentos.

**II.9.23.** Permitir o controle de medicamentos controlados.

**II.9.24.** Permitir o controle de retirada de medicamentos controlados e data das últimas retiradas.

**II.9.25.** Permitir relatório de retirada e distribuição de medicamentos.

**II.9.26.** Controle do estoque e reposição de medicamentos.

**II.9.27.** Livro de Registro dos Medicamentos controlados.

**II.9.28.** Permitir o controle de cotas.

**II.9.29.** Permitir o cadastro da ajuda de custos.

**II.9.30.** Permitir o cadastro do deslocamento.

**II.9.31.** Permitir o cadastro do destino.

**II.9.32.** Permitir o cadastro de grade de horários de saídas.

**II.9.33.** Permitir o cadastro de documentos exigidos de acordo como o tipo de tratamento.

**II.9.34.** Permitir o cadastro dos tipos de tratamento.

**II.9.35.** Permitir o cadastro das prestadoras ou seja as instituições ou locais de saúde que farão os exames ou tratamento.

**II.9.36.** Permitir o cadastro dos motivos de acompanhamentos.

**II.9.37.** Permitir o cadastro das centrais de atendimento.

**II.9.38.** Permitir o cadastro formas de aviso.

**II.9.39.** Permitir o cadastro tipo de transporte.

**II.9.40.** Permitir o agendamento registrando a prestadora, o dia e a hora de consultas ou exames feitas na central de consultas.

**II.9.41.** Permitir consultar, alterar ou entrar com o pedido de encaminhamento de consultas ou exames para o paciente fora do município.

**II.9.42.** Permitir confirmar a saída agendada podendo vincular a saída do usuário ao veículo.

**II.9.43.** Permitir a emissão de relatório com a relação de passeiros (paciente/acompanhantes) para o DAER.

*Estado do Rio Grande do Sul*

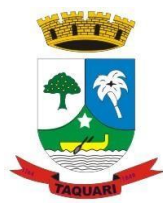

- **II.9.44.** Permitir a emissão do comprovante de agendamento do pedido.
- **II.9.45.** Permitir o registro dos acompanhantes que acompanharão o paciente.
- **II.9.46.** Permitir marcar na grade de horário data, hora e local de saída do paciente.
- **II.9.47.** Permitir cadastro calendário de vacinação.

**II.9.48.** Permitir o cadastro de vacinas.

**II.9.49.** Permitir o cadastro faixa etária para boletim API/PNI.

**II.9.50.** Cadastro de doses.

**II.9.51.** Permitir aplicação de vacinas.

**II.9.52.** Permitir baixar do estoque vacinas aplicadas.

**II.9.53.** Permitir gear arquivo para prestação de contas PNI.

**II.9.54.** Emissão da ficha de vacinação.

**II.9.55.** Emissão de relatório de faltosos e aprazamento.

**II.9.56.** Emissão de relatório de vacinas por faixa etária.

**II.9.57.** Permitir o cadastro de materiais de coleta.

**II.9.58.** Permitir o cadastro do método e metodologia.

**II.9.59.** Permite o cadastro de exames.

**II.9.60.** Permite o cadastro do laboratório.

**II.9.61.** Permite o cadastro de atributos para cada exame deverá ter uma estrutura igual ao do plano de contas.

**II.9.62.** Permite lançar as requisições e autorização de exames solicitado pelo médico ao paciente.

**II.9.63.** Permite a coleta de exames, digitação de resultados, conferência e emissão de resultados.

**II.9.64.** Permite importar os resultados de exames emitido por outro laboratório.

**II.9.65.** Permitir a emissão do mapa de trabalho.

**II.9.66.** Permitir a emissão de etiquetas para colagem identificação do material coletado.

**II.9.67.** Permite o controle físico/financeiro dos pedidos exames.

**II.9.68.** Permite BPA Magnético: fazer fechamento de competência e gerar o arquivo com informações de procedimentos realizados.

**II.9.69.** Emissão e reemissão de resultados de exames.

**II.9.70.** Emissão de relatório de produtividade.

**II.9.71.** Permite a integração com e-Sus.

**II.9.72.** Permite o controle de prontuário eletrônico.

**II.9.73.** Permite a emissão e preenchimento das fichas de atendimento individual.

**II.9.74.** Permite a emissão e preenchimento das fichas de atendimento domiciliar.

**II.9.75.** Permite a emissão e preenchimento das fichas de visita domiciliar.

**II.9.76.** Permite a emissão e preenchimento das fichas de atendimento odontológico.

**II.9.77.** Permite a emissão e preenchimento das fichas de procedimentos.

**II.9.78.** Permite a emissão e preenchimento das fichas de atividade coletiva.

**II.9.79.** Permite a emissão e preenchimento das fichas de marcadores de consumo alimentar.

**II.9.80.** Permite a emissão e preenchimento das fichas de avaliação de elegibilidade e admissão.

**II.9.81.** Permite a emissão e preenchimento das fichas de cadastro individual.

**II.9.82.** Permite a emissão e preenchimento das fichas de cadastro individual.

**II.9.83.** Permite o cadastro das equipes ESF.

**II.9.84.** Permite a exportação das fichas para o E-SUS.

**II.9.85.** Emissão de relatório das fichas inconsistentes.

#### **II.10. EDUCAÇÃO:**

**II.10.1.** Permitir o cadastro dos dados da escola.

*Estado do Rio Grande do Sul*

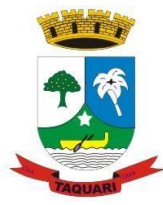

- **II.10.2.** Permitir converter o cadastro de alunos do último censo escolar.
- **II.10.3.** Permitir o cadastro dos atos/justificativas.
- **II.10.4.** Permitir o cadastro dos ensinos, etapas e disciplinas.
- **II.10.5.** Permitir cadastro dos calendários.
- **II.10.6.** Permitir cadastro de cursos e bases curriculares.
- **II.10.7.** Permitir cadastro de procedimentos de avaliação e turmas.

**II.10.8.** Permitir cadastro de recursos humanos da escola.

**II.10.9.** Permitir o registro das avaliações periódicas no diário de classe.

**II.10.10.** Permitir gerar o histórico escolar automaticamente ao encerrar as avaliações.

**II.10.11.** Permitir a realização das matriculas e rematrículas.

**II.10.12.** Permitir registrar a progressão do aluno.

**II.10.13.** Permitir realizar as transferências de alunos tanto na rede quanto fora. Quando a transferência é realizada na rede, o sistema carregará todas suas informações como: histórico, avaliações e consulta de alunos, automaticamente para a escola de destino.

**II.10.14.** Permitir gerar a efetividade dos recursos humanos da escola.

**II.10.15.** Permitir várias consultas como: Diário de classe, Transferência entre turmas, matriculas pendentes, Recursos humanos, Calendário, progressão dos alunos, Horário das turmas; Consulta do aluno.

**II.10.16.** Relatórios Diversos tais como: Histórico escolar; Parecer descritivo, Certificado de conclusão, Ficha do aluno, Atestado de vaga, Alunos por sexo, Alunos com bolsa escola, Alunos com transporte escolar, Ata de progressão de alunos, Turmas Resumo de aproveitamento, Diário de classe, Lista oficial de turmas, Boletim de desempenho, Ata de resultados finais, Quadro de resultados finais, Boletim estatístico, Horário das turmas, Alunos matriculados, Alunos rematriculados, Aproveitamento geral de turmas, Aproveitamento por períodos, Aproveitamento geral de alunos, Frequência dos alunos.

**II.10.17.** Comparativo entre escolas no que se refere ao aproveitamento geral por disciplinas.

**II.10.18.** Comparativo entre escolas no que se refere ao aproveitamento geral por série.

**II.10.19.** Comparativo entre escolas no que se refere a frequência por séries.

**II.10.20.** Permite visualização dos dados dos alunos, históricos, horários de aula, biblioteca em um portal on line com troca de mensagens entre a secretaria de educação e a comunidade escolar.

Permitir cadastrar: Biblioteca, leitor, acervo, autores, aquisição de acervos, categoria do leitor, classificação literária e editoras.

**II.10.21.** Permitir localizar o acervo através do cadastro deste no sistema.

**II.10.22.** Permitir controlar movimentação do acervo, empréstimos, devolução, reserva e baixa.

**II.10.23.** Gerar códigos de barras para o acervo.

**II.10.24.** Permitir consultar o acervo, por assuntos, empréstimos, em aberto e em atraso e leitores.

**II.10.25.** Permitir emitir relatórios diversos tais como: por autores, por acervo, acervo mais emprestado, relatório de baixas, por classificação.

**II.10.26.** Permitir a emissão de Etiquetas com os códigos de barras.

**II.10.27.** Permitir a emissão de carteira para os leitores.

**II.10.28.** Permitir o cadastro de cardápios (diferentes cardápios que a escola possa oferecer).

**II.10.29.** Permitir o cadastro dos tipos de refeição que a escola oferece (café da manhã, almoço, lanche, janta).

**II.10.30.** Permitir o cadastro dos nutrientes (proteínas, ferro...).

**II.10.31.** Permitir o cadastro de nutricionista habilitado.

**II.10.32.** Permitir a elaboração e cadastro das refeições (alimentos e quantidades que

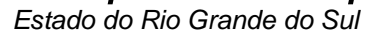

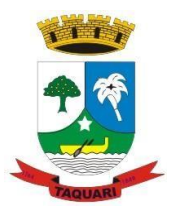

integram cada refeição, rendimento, modo de preparo, características do preparo, nutricionista) que serão incluídas no cardápio.

**II.10.33.** Permitir o cadastro dos principais nutrientes e as quantidades que compõem os alimentos a serem consumidos pelos alunos.

**II.10.34.** Permitir consulta através da lista dos componentes nutricionais que estão presentes em cada alimento trazendo a quantidade em cada porção servida possibilitando a verificação quanto ao atendimento das necessidades nutricionais dos alunos.

**II.10.35.** Permitir o cadastro de restrição alimentar visando identificar o aluno, alimentos e componentes nutricionais que não devem ser ingeridos.

**II.10.36.** Permitir criar o cardápio semanal (elaboração do cardápio, reunir dados já cadastrados: cardápio, tipo de refeição e refeição).

**II.10.37.** Permitir emissão do cardápio semanal.

**II.10.38.** Permite informar os alunos que contemplarão determinada refeição (de acordo com o cardápio, a refeição, tipo de refeição, turma).

**II.10.39.** Permite emitir lista de alunos que participarão de uma determinada refeição.

**II.10.40.** Permitir cadastrar informações como peso e altura do aluno.

**II.10.41.** Permite consulta das informações dos alunos a fim de acompanhar seu desenvolvimento.

**II.10.42.** Permitir dar baixa de estoque.

**II.10.43.** Permitir a transferência entre depósitos;

**II.10.44.** Controle de desperdício das refeições: será informado as sobras e o motivo que acarretou o desperdício para posterior pesquisa e avaliação.

**II.10.45.** Permite substituir alimentos no cardápio (substituir um alimento previsto quando este não está disponível).

**II.10.46.** Permite pesquisa através da consulta das refeições para análise da refeição, tipo de refeições, cardápio, média de porções oferecidas, data de consumo e data da baixa dos alimentos do estoque.

**II.10.47.** Emitir relatório histórico que permite avaliar o consumo dos gêneros alimentícios: lista dos alunos, período, refeição, cardápio, número de porções servidas, alimentos e suas quantidades, baixa de estoque dos alimentos já consumidos.

**II.10.48.** Permite o cadastro de todas as linhas de transporte do Município, controlando suas rotas, horários, veículos e custos.

**II.10.49.** Permite cadastrar todos os veículos utilizados pelo transporte escolar.

**II.10.50.** Controla o transporte dos alunos por etapa.

**II.10.51.** Permite o lançamento de despesas de serviços e materiais para a frota do transporte escolar.

**II.10.52.** Permite a impressão da carteira de estudante que utiliza o transporte escolar do Município.

**II.10.53.** Emitir relatórios para controle da área de transporte escolar, assim como, relatórios obrigatórios para atendimento da legislação vigente.

#### **II.11. PORTAL DO ALUNO:**

**II.11.1.** Permite o acesso dos alunos, pais ou responsáveis.

**II.11.2.** Permite consultar os dados cadastrais do aluno.

**II.11.3.** Permite consultar as notas do aluno de todos os anos matriculados.

**II.11.4.** Permite consultar as atividades complementares realizadas pelo aluno.

**II.11.5.** Permite consultar o histórico do aluno.

**II.11.6.** Permite consultar as faltas do aluno.

**II.11.7.** Permite consultar o calendário escolar.

**II.11.8.** Permite consultar os horário de aula.

**II.11.9.** Permite consultar os dados utilizados na biblioteca municipal.

*Estado do Rio Grande do Sul*

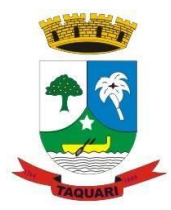

**II.11.10.** Permite consultar os dados da escola onde o aluno esta matriculado.

#### **II.12. PORTAL DO CIDADÃO:**

**II.12.1.** Este portal deverá ser parametrizado de acordo com as necessidades do município podendo as rotinas serem protegidas por senha ou com disponibilização sem bloqueios para os contribuintes, servidores e fornecedores.

**II.12.2.** O portal de serviços deverá ter uma área para inclusão de manuais e informações para um melhor entendimento da navegação pelos interessados.

**II.12.3.** O portal deverá criar senhas e logins automáticos para limitação de acessos dos dados definidos pelo município.

**II.12.4.** Permite criar protocolo e acompanhar os seus despachos.

**II.12.5.** Permite enviar solicitações, sugestões ou críticas.

**II.12.6.** Permite a consulta de empenhos e pagamentos pelo fornecedor.

**II.12.7.** Permite a consulta da ficha financeira e a emissão de contracheques pelo funcionário.

**II.12.8.** Permite a emissão de comprovante de rendimentos.

**II.12.9.** Permite a consulta dos dados cadastrais de contribuintes, fornecedores e funcionários.

**II.12.10.** Permitir parametrizar a forma de acesso por inscrição de alvará e ou matricula de imóveis se deverá utilizar como chave de acesso o CPF e/ou CNPJ.

**II.12.11.** Permitir incluir lançamento de ISSQN Variável.

**II.12.12.** Permitir declarar lançamento sem movimento (cancelar variável sem movimento), informando a justificativa;

**II.12.13.** Permitir emitir recibo de uma ou mais parcelas, com o cálculo automático da correção monetária, juros e multa.

**II.12.14.** Permitir emissão de carnês de ISSQN Variável.

**II.12.15.** Permite incluir lançamento de ISSQN Retido na Fonte;

**II.12.16.** Permite emissão de recibo;

**II.12.17.** Permite aos escritórios contábeis efetuarem a manutenção/vinculação das inscrições no sistema.

**II.12.18.** Importar o arquivo TXT com as notas emitidas com ISSQN Retido na Fonte

**II.12.19.** Permite fazer a simulação do cálculo de Alvará e ISSQN para o exercício.

**II.12.20.** Permite Emitir certidão negativa, positiva e regular.

**II.12.21.** Permite Verifica Autenticidade de Certidão.

**II.12.22.** Permite Consulta a todos os débitos referente ao imóvel.

**II.12.23.** Permite emissão de recibo, com possibilidade de cálculo para datas futuras;

**II.12.24.** Permite Consulta Informações do Imóvel, demonstrando todos os dados da matrícula, de acordo com o cadastro imobiliário

**II.12.25.** Permite a consulta a todos os débitos referente contribuinte, acessando pelo CPF e/ou CNPJ.

**II.12.26.** Permite visualizar e imprimir recibos referentes as dívidas do contribuinte junto a prefeitura, dívidas como: ISSQN variável, dívida Ativa, Inicial Foro, Alvará , IPTU.

#### **II.13. TRANSPARÊNCIA:**

**II.13.1.** Permite a disponibilização dos dados de todas as áreas da administração pública aos munícipes em tempo real para o atendimento às leis de acesso à informação e de responsabilidade fiscal.

**II.13.2.** Permite a disponibilização de receitas em níveis sintéticos e analíticos.

**II.13.3.** Permite a disponibilização de despesas em níveis sintéticos e analíticos.

**II.13.4.** Permite a disponibilização de empenhos em níveis sintéticos e analíticos.

**II.13.5.** Permite a disponibilização dos dados da folha de pagamento em níveis sintéticos e

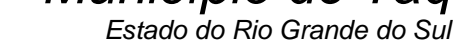

analíticos.

**II.13.6.** Permite a disponibilização de diárias ou outros gastos em níveis sintéticos e analíticos.

**II.13.7.** Permite a disponibilização das informações de contratos em níveis sintéticos e analíticos.

**II.13.8.** Permite a disponibilização das informações das licitações em níveis sintéticos e analíticos.

**II.13.9.** Permite a disponibilização das informações do compras e almoxarifados em níveis sintéticos e analíticos.

**II.13.10.** Permite a disponibilização das informações da frota municipal em níveis sintéticos e analíticos.

**II.13.11.** Permite a disponibilização das informações dos bens patrimoniais em níveis sintéticos e analíticos.

**II.13.12.** A ferramenta deve permitir a criação de menus e submenus para disponibilizar documentos, vídeos e outros arquivos afim de o município não necessitar da intervenção de terceiros para a publicação dos seus relatórios de prestação de contas.

**II.13.13.** A ferramenta deve permitir a inserção de textos autoexplicativos e mensagens para comunicação entre o município e os munícipes, tornando o portal mais fácil para a navegação.

#### **II.14. GESTOR BI - Business Inteligence:**

**II.14.1.** Esta área deverá ser parametrizada de acordo com as necessidades do município, onde deverão ser criadas análises em todas as áreas contratadas.

**II.14.2.** Permitir o controle de acesso por usuário/senha/perfil.

**II.14.3.** Permite a criação de análises evolutivas em diversos tipos de gráficos e períodos.

**II.14.4.** Permite a criação de analises comparativas em diversos tipos de gráficos e períodos.

**II.14.5.** Permite a criação de analises de ranking em diversos tipos de gráficos e períodos.

**II.14.6.** Permitir a geração de painéis para visualização de diversas medidas nas área de atuação da prefeitura. Os painéis devem interagir com o usuário de forma amigável e de fácil compreensão, utilizando para isto mostradores no formato de velocímetro ou semáforos.

**II.14.7.** Permitir a construção de Painéis de Monitoramento de Desempenho ("Dashboards") pelos próprios usuários finais.

**II.14.8.** Permitir a consulta e emissão de relatórios de todas as análises criadas.

**II.14.9.** Permitir a criação de análises com parametrização e emissão de alertas para os limites estipulados.

#### **CLÁUSULA TERCEIRA**

#### **III – Dos serviços a serem executados pela Contratada:**

#### **III.1 - DO SUPORTE E MANUTENÇÃO CORRETIVA E EVOLUTIVA DO SOFTWARE:**

**III.1.1.** Os serviços de suporte dos sistemas têm como finalidade a sua parametrização, orientação e assessoria, quando necessário, para que os mesmos atinjam os objetivos desejados quanto ao funcionamento, de acordo com as necessidades dos usuários.

**III.1.2.** Registrar as solicitações de atendimento por parte do CONTRATANTE, contendo data e hora da solicitação, a descrição do problema e uma numeração de controle fornecida pela CONTRATADA. Para cada problema uma única solicitação deverá ser protocolada, com possibilidade de utilização de formulários Web via browser na internet, mediante fluxo de processo acordado com a contratada.

**III.1.3.** O registro será tratado mediante abertura de uma Ordem de Serviço que deverá ser apresentada pela CONTRATADA e aprovada pela CONTRATANTE.

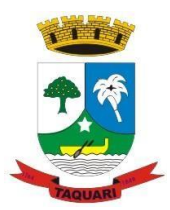

*Estado do Rio Grande do Sul*

**III.1.4.** As solicitações de atendimento deverão ser respondidas ao CONTRATANTE em conformidade ao acordo de nível de serviço, ficando a CONTRATADA sujeita as sanções estabelecidas no mesmo.

**III.1.5.** A prestação dos serviços de manutenção dos Softwares se dará nas seguintes modalidades:

**III.1.5.1.** Corretiva, que visa corrigir erros e defeitos de funcionamento do Software, podendo a critério da empresa, limitar-se à substituição da cópia com falhas por uma cópia corrigida; ou

**III.1.5.2.** Evolutiva, onde a Contratada fica obrigada às atualizações para atendimento da legislação atual;

**III.1.6.** Entende-se por atendimento técnico os serviços prestados através de meios de comunicação (telefone – fixo e móvel e atendimento remoto) assessorias técnicas, para identificação de problemas ligados diretamente ao uso do Software, sendo:

**III.1.6.1.** Atendimento técnico "in loco" – Esse atendimento será feito por técnico da CONTRATADA, nas dependências do CONTRATANTE, quando a tentativa de resolução do problema ultrapassar 24 horas.

**III.1.6.2.** Atendimento técnico remoto – Esse atendimento será feito por técnico da CONTRATADA, por meio de ferramenta específica, definida pela CONTRATANTE e se dará através da conexão de equipamento da CONTRATADA com equipamento do CONTRATANTE.

**III.1.7.** O suporte e manutenção dos sistemas devem ser executados até o término do contrato.

**III.1.8.** Deverá ser garantido o atendimento, em português, para pedidos de suporte no horário das 08 às 18 horas no fuso horário da contratante de segunda a sexta;

**III.1.9.** O Atendimento do suporte deverá obedecer aos Acordos de Níveis de Serviços estabelecidos no Contrato.

**III.1.10.** O atendimento a solicitação do suporte deverá ser realizado por um atendente apto a prover o devido suporte ao sistema, com relação ao problema relatado, ou redirecionar o atendimento a quem o faça.

**III.1.11.** Deverá ser garantido a CONTRATANTE o tempo de início dos trabalhos necessários para a correção das falhas do software de acordo com as prioridades estabelecidas quando da abertura do chamado técnico, sendo que no caso da prioridade mais severa este tempo deverá ser inferior a 60 (sessenta) minutos. (Exemplo: paralisação sistema).

**III.1.12.** O contrato de manutenção deverá prever as condições para a atualização de versões dos softwares implantados, assim como a correção, eletrônica e/ou manual, de erros/falhas de programação das versões em uso para garantir a operacionalidade dos mesmos nas funcionalidades descritas para o software/aplicativo, mantendo as parametrizações e customizações já efetuadas.

**III.1.13.** O suporte assistido e manutenção deverão ser atendido por profissionais com os perfis técnicos abaixo:

**III.1.13.1.** Profissional com formação superior ou especialização na área de tecnologia da informação em estabelecimentos de ensino reconhecido pelo MEC e com experiência comprovada na implantação do sistema contratado.

**III.1.13.2.** Desenvolvedor(es) / programador(es) com aptidão para desenvolver as atividades de programação de sistemas com ferramentas de desenvolvimento em software livre.

#### **III.1.14. NIVEL DE SERVIÇO:**

**III.1.14.1.** Independentemente do escalamento entre os níveis de suporte sob responsabilidade da CONTRATADA, o chamado deve atender globalmente os tempos máximos estabelecidos para incidentes e requisições de serviço. Os incidentes, requisições e problemas serão classificados de acordo com os critérios estabelecidos pela CONTRATANTE, considerando-se: impacto, urgência e prioridade.

*Estado do Rio Grande do Sul*

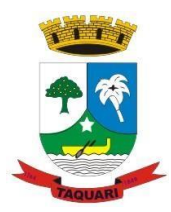

**a)** Urgência: a urgência é determinada pela necessidade da instituição em ter os serviços para aquele usuário ou área restabelecidos, ou as suas solicitações atendidas dentro de um determinado prazo. Usuários ou áreas distintas têm requisitos de urgência distintos, dependendo da sua importância para os serviços prestados pela instituição. A urgência também é determinada pelo aumento da gravidade do incidente com o não atendimento em curto prazo.

**b)** Impacto: o impacto reflete o efeito de uma requisição, incidente ou problema sobre o negócio ou ativos de TIC do Ipea. A classificação dos incidentes, requisições e problemas quanto ao impacto será determinada pela abrangência do incidente e a quantidade de sistemas ou pessoas afetadas.

**c)** Prioridade: a prioridade estabelece a relação de ordem de atendimento dos chamados, nos quais as requisições, incidentes e problemas devem ser resolvidos e atendidos. Ela definirá o prazo para início de atendimento e é um importante balizador do esforço a ser empreendido no atendimento.

**III.1.14.2.** A urgência será definida pelo usuário solicitante ou pelas condições definidas para o incidente a ser tratado, enquanto o impacto é definido pelo julgamento do atendimento de nível I.

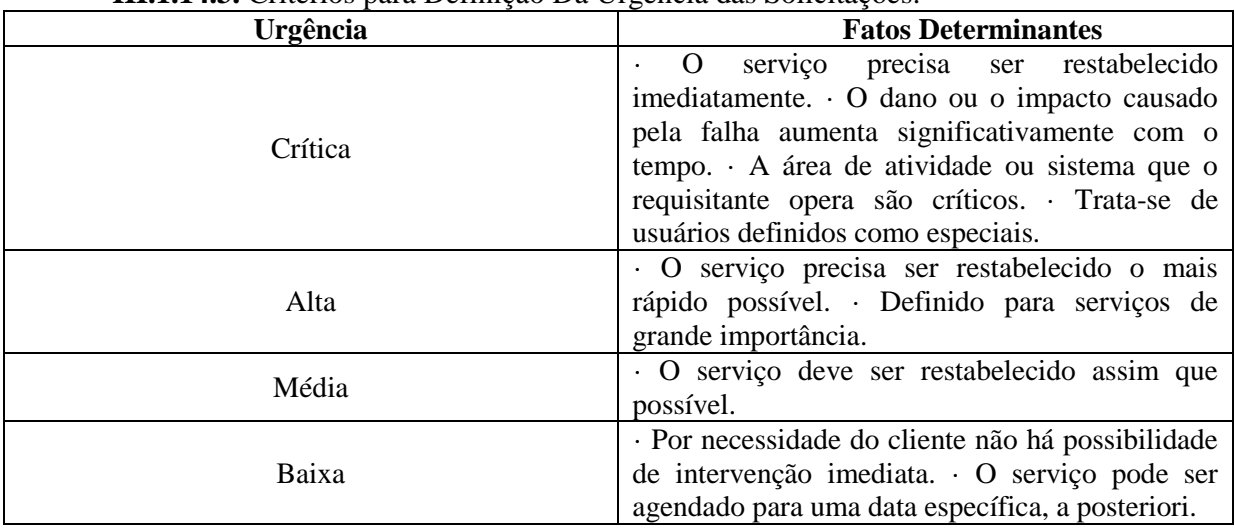

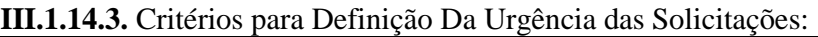

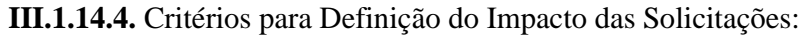

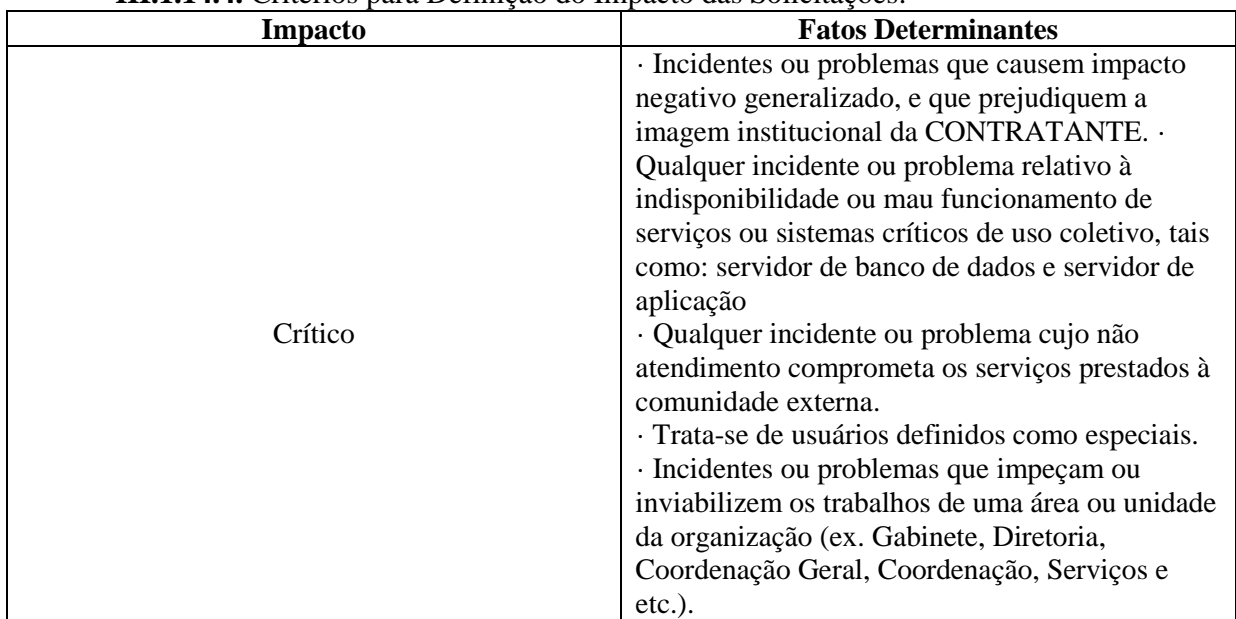

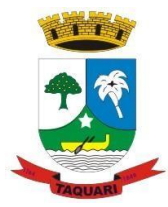

*Estado do Rio Grande do Sul*

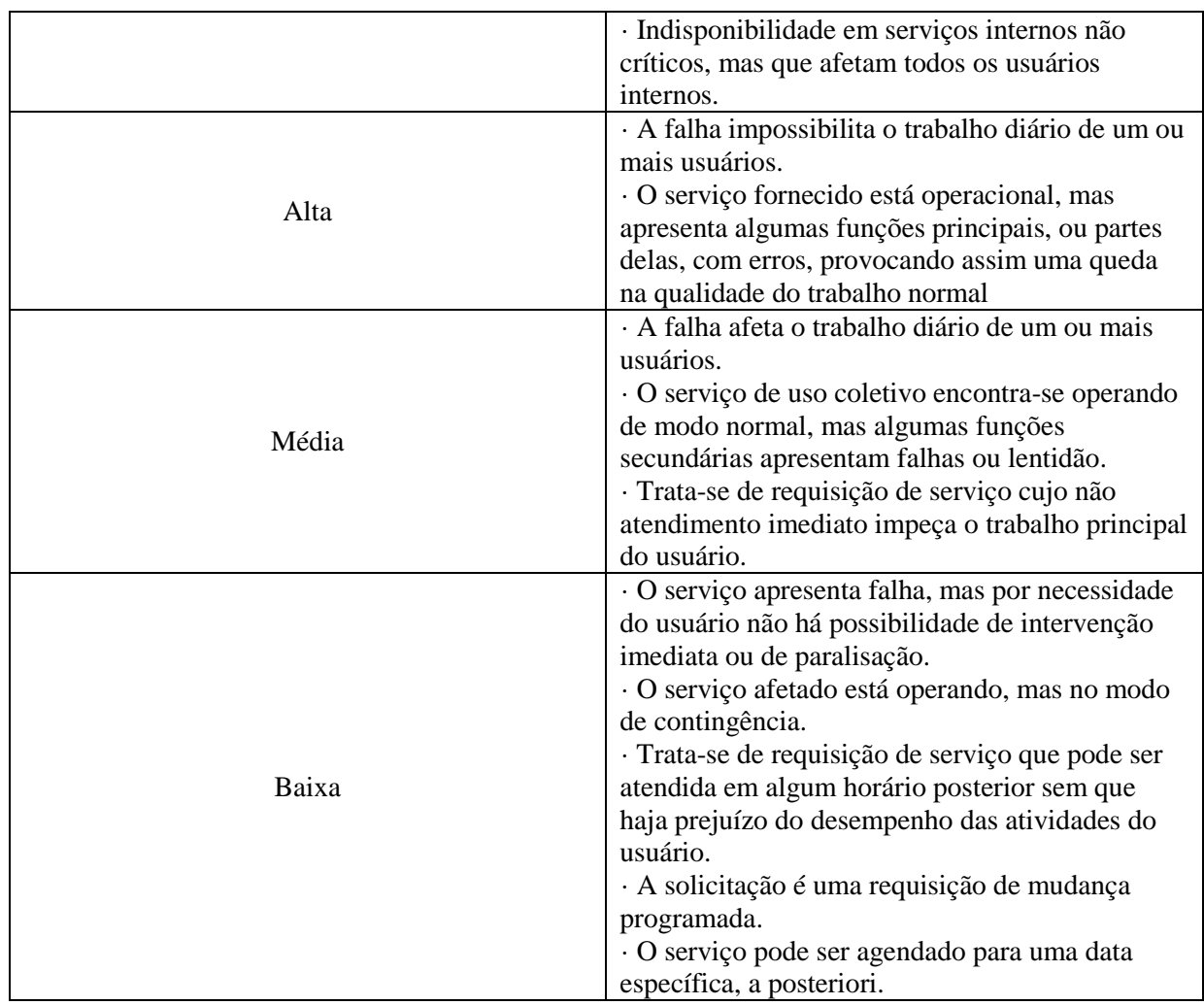

**III.1.14.5.** Matriz de Definição da Prioridade no Atendimento, em Função do Impacto e da Urgência:

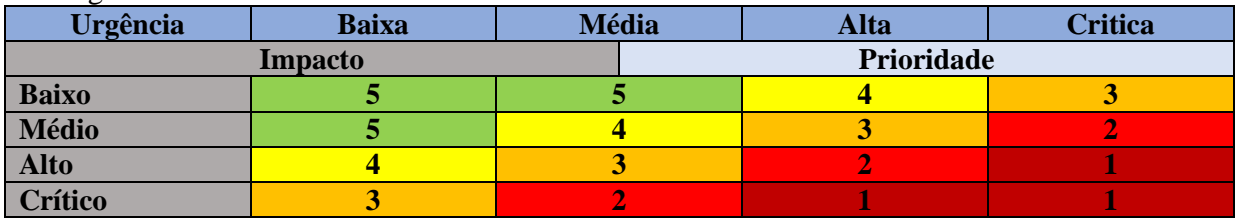

**III.1.14.6.** Tempo de Início do Tratamento e Tempo Máximo para Solução da requisição de acordo com a prioridade:

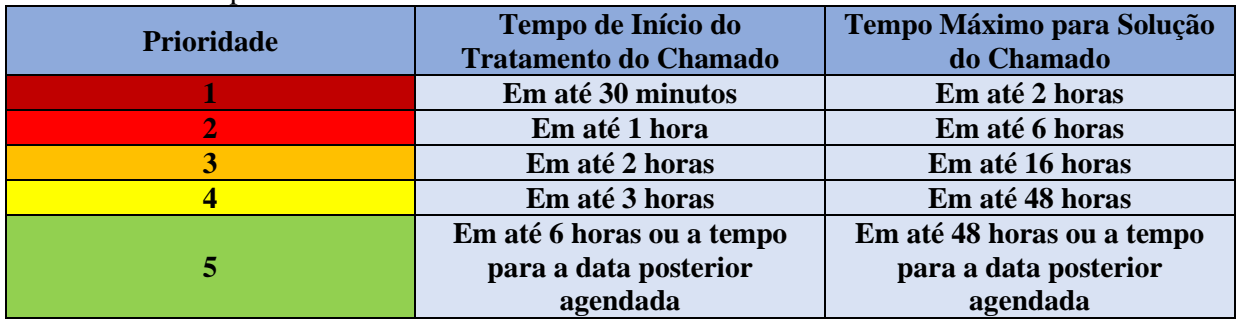

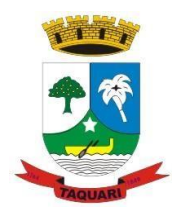

*Estado do Rio Grande do Sul*

#### **CLÁUSULA QUARTA**

#### **IV – Da Infra-estrutura Operacional:**

**IV.1.** Plataforma Operacional GNU/LINUX, versão 4.4.x ou superior, para o Servidor de Banco de Dados.

**IV.2.** Plataforma Operacional GNU/LINUX,versão 4.4.x ou superior, para o Servidor de Aplicação.

**IV.3.** Sistema Gerenciador de Banco de Dados Livre: POSTGRESQL 9.5.x ou superior.

**IV.4.** Servidor de Aplicação WEB: APACHE 2.4.x ou superior.

**IV.5.** Linguagens de programação: PHP 5.x, ou superior, JAVA SCRIPT, HTML, CSS, AJAX, JSON, PROTOTYPE, ou superiores, Biblioteca – Lib GD for PHP5 bundled (2.0.28 compatible).

**IV.6.** Controle de Versão CVS, SVN.

**IV.7.** Ferramenta de IDE para agilizar o processo de desenvolvimento de softwares utilizados atualmente por empresas de desenvolvimento.

**IV.8.** Navegador WEB: FIREFOX 5.2.x ou superior.

**IV.9.** Visualizador de Relatórios PDF.

#### **CLÁUSULA QUINTA**

#### **V – Da Vigência da Contratação:**

**V.1.** O presente contrato entrará em vigor em **01 de fevereiro de 2021**, pelo prazo de **90 (noventa) dias,** podendo ser renovado por igual período, em comum acordo das partes, não podendo ultrapassar o limite de prazo de 180 (cento e oitenta) dias.

#### **CLÁUSULA SEXTA**

#### **VI – Das obrigações:**

**VI.1 -** Constituem obrigações da CONTRATANTE:

**VI.1.1.** Facilitar o acesso da contratada a todos os dados e informações necessárias para a implementação das soluções e à execução do objeto contratado;

**VI.1.2.** Colocar os servidores designados à disposição da contratada para realização de treinamentos de capacitação.

**VI.1.3.** Destinar local adequado e infraestrutura para realização dos treinamentos.

Garantir a infraestrutura necessária para instalação, implantação e utilização das soluções.

**VI.1.4.** Manter a contratada informada quanto à mudança de pactos, ou contratos relativos ao atendimento a saúde pública.

**VI.1.5.** Promover o pagamento dentro dos prazos estipulados e nas condições estabelecidas;

**VI.1.6.** Exercer a fiscalização e o acompanhamento da execução do objeto contratado, determinando o que for necessário à regularização das falhas ou dos defeitos observados;

**VI.2 -** Constituem obrigações da CONTRATADA:

**VI.2.1.** Entregar o objeto contratado em estrita conformidade com o exigido por este edital, observadas e mantidas todas as condições e valores firmados na proposta comercial apresentada;

**VI.2.2.** Manter, durante a execução do objeto, as condições de habilitação exigidas no processo licitatório;

**VI.2.3.** Parametrizar e Customizar todos os aplicativos/softwares pertencentes ao objeto, aos padrões, leis e procedimentos exigidos pelo município.

**VI.2.4.** Prestar apoio técnico aos componentes da equipe da Contratante.

**VI.2.5.** Orientar e/ou executar o detalhamento de rotinas de sistemas em geral e definir a melhor utilização dos recursos de software e hardware disponíveis.

**VI.2.6.** Garantir a qualidade nas tarefas compatíveis com os padrões e normas utilizadas e

*Estado do Rio Grande do Sul*

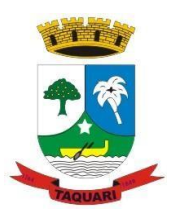

definidas pelo Contratante.

**VI.2.7.** Estar permanentemente à disposição do Contratante, nos dias úteis, no horário comercial.

**VI.2.8.** Executar os serviços técnicos profissionais com seu pessoal, com recursos tecnológicos e físicos disponibilizados para este fim, nas suas instalações ou em espaço previamente acordado com o contratante, de acordo com o serviço a ser executado.

**VI.2.9.** Providenciar a imediata correção das deficiências, dos erros ou falhas cometidas no decorrer da execução dos serviços, apontadas pelo Contratante.

**VI.2.10.** Tratar como "segredos comerciais e confidenciais" todos os produtos e subprodutos relativos aos serviços contratados com relação aos dados do Município.

**VI.2.11.** Arcar com todos os custos necessários ao bom andamento dos trabalhos, especialmente de viagem, hospedagem e transporte dos seus funcionários.

**VI.2.12.** Responsabilizar-se por quaisquer ônus, despesas ou obrigações trabalhistas, previdenciária, fiscais, de acidentes de trabalho, bem como alimentação, transporte ou outros benefícios de qualquer natureza, decorrentes da contratação dos serviços.

**VI.2.13.** A Contratada não poderá subcontratar, ceder ou transferir, no todo ou em parte, o objeto do presente Edital, salvo com prévia e expressa autorização, por escrito, do Contratante, observadas as disposições legais pertinentes.

**VI.2.14.** Arcar com quaisquer danos ou prejuízos causados ao Contratante. Nos casos de danos, prejuízos, avarias ou subtração de bens, os valores correspondentes deverão ser descontados da(s) fatura(s) seguinte(s) da Contratada, ou ajuizada, se for o caso, a dívida, sem prejuízo das demais sanções previstas no Contrato.

**VII.2.15.** Comunicar ao Contratante, de forma detalhada, toda e qualquer ocorrência de acidentes verificada no curso da execução contratual.

**VI.2.16.** Cumprir os prazos estipulados nos cronogramas acordados e aprovados com a Contratante.

**VI.2.17.** Manter, em observância às obrigações assumidas, todas as condições de habilitação e qualificação exigidas no processo de licitação.

**VI.2.18.** Repassar, gratuitamente, ao contratante, o dicionário de dados, códigos fonte do sistema, senhas de acesso, bem como eventuais inovações tecnológicas ou funcionais implementadas no sistema.

**VI.2.19.** Prestar consultoria, em relação às exigências legais e regulamentares das, áreas atendidas, em nível Federal, Estadual e Municipal.

**VI.2.20.** Suporte aos operadores do sistema, por atendimento remoto, no período de segunda a sexta-feira das 08h30min às 18h00min.

**VI.2.21.** Suporte local, sempre que solicitado, quando não houver resolução do problema remotamente.

**VI.2.22.** Manutenções de sigilo a respeito das informações sob sua guarda, sob pena de responsabilidade civil e criminal.

**VI.2.23.** Responder civil e criminalmente por eventuais danos causados por seus empregados, prepostos ou terceiros sob seus serviços.

**VI.2.24.** Responder por todas as taxas, encargos trabalhistas, contribuições e tributos incidentes direta ou indiretamente sobre a prestação dos serviços contratados.

#### **CLÁUSULA SÉTIMA**

#### **VII – Da Fiscalização:**

**VII.1 -** Em conformidade com art. 67 da Lei 8.666/93, fica estabelecido que o servidor Carlos Henrique da Silva, Técnico em Informática, é o responsável pelo acompanhamento e fiscalização da execução do presente contrato, conforme anuência do mesmo.

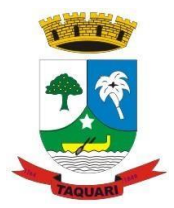

*Estado do Rio Grande do Sul*

**VII.2 -** Caberá ao representante da administração, acima identificado, proceder às anotações das ocorrências relacionadas com a execução do objeto, determinando o que for necessário à regularização das falhas ou impropriedades observadas.

**VII.3 -** A fiscalização é exercida no interesse da Prefeitura Municipal, não excluindo ou reduzindo a responsabilidade da CONTRATADA por qualquer irregularidade, inclusive perante terceiros e, na sua ocorrência, não implica corresponsabilidade da Prefeitura Municipal ou de seus agentes e prepostos.

**VII.4 -** Quaisquer exigências da fiscalização, inerentes ao objeto contratado, deverão ser prontamente atendidas pela CONTRATADA, sem quaisquer ônus adicionais para a Prefeitura Municipal.

### **CLÁUSULA OITAVA**

#### **VIII – Dos Pagamentos e Recursos Orçamentários:**

**VIII.1 – Do Valor e forma de pagamento**: Serão pagos pelos serviços ora contratados os valores discriminados na tabela abaixo, sendo que o pagamento será efetuado, mensalmente, até o 5º dia do mês subseqüente ao da execução dos serviços.

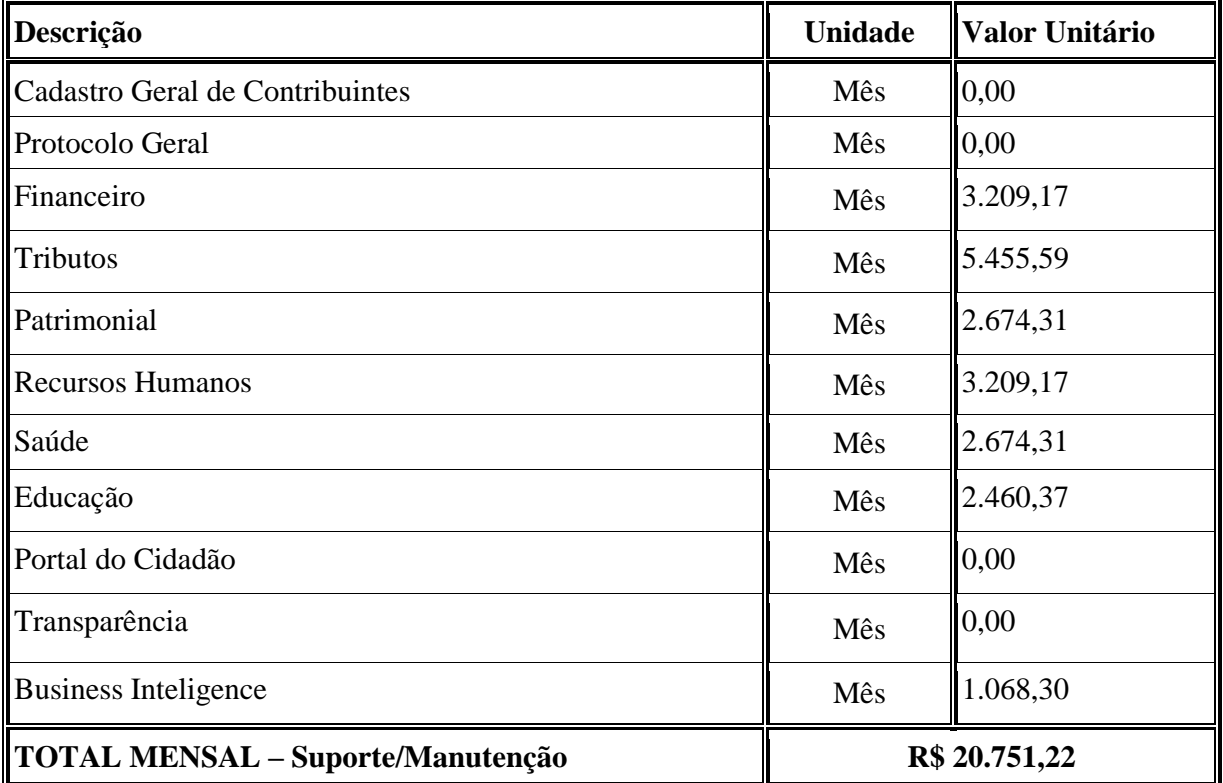

**VIII.2.** Os preços contratados são considerados completos e abrangem todos os tributos (impostos, taxas, emolumentos, contribuições fiscais e parafiscais), fornecimento de mão de obra especializada, leis sociais e trabalhistas, administração, lucros, equipamentos e ferramentas, transporte de material e de pessoal, e qualquer outra despesa não especificada no Edital.

#### **VIII.3. DOS RECURSOS:**

**VIII.3.1 -** As despesas decorrentes da presente contratação correrão por conta das seguintes dotações:

a) Órgão: 07 – Secretaria Municipal da Fazenda; Unidade: 01 - Secretaria Municipal da Fazenda; Proj./Atividade: 2041 – Manutenção da Secretaria; 3.3.9.0.40.10.00 – Suporte a Usuários de T.I.C.;

*Estado do Rio Grande do Sul*

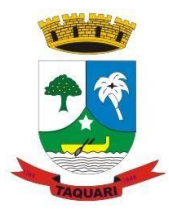

Recurso: 01 – Livre.

- b) Órgão: 05 Secretaria Municipal da Educação; Unidade: 02 – Manut.e Desenv.do Ensino Fundam. – MDE; Proj./Atividade: 2024 – Manut. e Desenv.do Ensino Básico; 3.3.9.0.40.10.00 – Suporte a Usuários de T.I.C.; Recurso: 20 – MDE.
- c) Órgão: 13 Secretaria Municipal da Saúde; Unidade: 01 – Fundo Municipal da Saúde - ASPS; Proj./Atividade: 2036 – Manutenção dos Serviços da Saúde; 3.3.9.0.40.10.00 – Suporte a Usuários de T.I.C.; Recurso: 40 – ASPS.

### **CLÁUSULA NONA**

#### **IX - Das penalidades:**

#### **IX.1 - Da Contratada:**

**IX.1.1.** Advertência por escrito sempre que verificadas irregularidades, para as quais a **CONTRATADA** tenha concorrido. A advertência será aplicada independente de outras sanções cabíveis, quando houver afastamento das condições contratuais ou especificações estabelecidas.

**IX.1.2.** As penalidades serão aplicadas:

- **a)** Quando houver atraso por culpa da contratada;
- **b)** Quando parar injustificadamente os serviços;
- **c)** Quando houver descumprimento das cláusulas contratuais.

**IX.1.3.** Sem prejuízo de outras cominações, a **CONTRATADA** ficará sujeita às seguintes multas: **a)** multa de 0,5 % (meio por cento) por dia de atraso, limitado esta a 10 (dez) dias, após o qual será considerada inexecução contratual;

**b)** multa de 8% (oito por cento) no caso de inexecução parcial do contrato;

**c)** multa de 10 % (dez por cento) no caso de inexecução total do contrato.

#### **Observação:**

As multas serão calculadas sobre o montante não adimplido do contrato.

**IX.1.4.** Suspensão do direito de licitar, num prazo de até 02 (dois) anos, dependendo da gravidade ou falta;

**IX.1.5.** Declaração de inidoneidade para licitar e contratar, dependendo da gravidade ou falta;

**IX.1.6.** Na aplicação destas penalidades serão admitidos os recursos previstos em lei;

**IX.1.7.** As penalidades acima poderão ser aplicadas isolada ou cumulativamente, a critério do **CONTRATANTE**, admitida sua reiteração;

**IX.1.8.** Quando a **CONTRATADA** motivar rescisão contratual, será responsável pelas perdas e danos decorrentes para o **CONTRATANTE**.

#### **IX.2 - DAS PENALIDADES DO CONTRATANTE:**

**IX.2.1.** No caso de atraso imotivado do pagamento do valor ajustado, o **CONTRATANTE** pagará o valor atualizado financeiramente, de acordo com o índice do IGPM.

**IX.3.** Nenhum pagamento será efetuado pela Administração enquanto pendente de liquidação qualquer obrigação financeira que for imposta ao fornecedor em virtude de penalidade ou

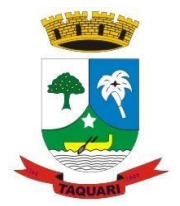

*Estado do Rio Grande do Sul*

inadimplência contratual.

### **CLÁUSULA DÉCIMA**

### **X – Da Rescisão:**

**X.1 -** O presente contrato poderá ser rescindido, obedecidas as determinações contidas nos artigos 77 a 79, da lei n. 8.666, de 21 de junho de 1.993, subsidiada, no que for possível e necessário, pela legislação civil pertinente em vigor.

**X.2 -** A rescisão deste contrato implicará retenção de créditos decorrentes da contratação, até o limite dos prejuízos causados à CONTRATANTE.

### **CLAUSULA DÉCIMA PRIMEIRA**

#### **XI - Da retenção do INSS:**

**XI.1 –** Os serviços objeto da presente contratação estarão sujeitos a retenção do INSS, conforme legislação vigente.

### **CLÁUSULA DÉCIMA SEGUNDA**

#### **XII - Das disposições gerais:**

**XII.1 –** O presente contrato é celebrado com base no Parecer Jurídico nº 053/201, devidamente ratificado pela autoridade superior, forte no inciso IV, do artigo 24, da Lei 8.666/93.

**XII.2 -** As partes elegem o foro de Taquari, RS, para dirimir as questões porventura derivadas do presente contrato, com renúncia expressa a qualquer outro, por mais privilegiado que seja.

E, por estarem justas e de acordo, as partes assinam o presente contrato em 04 (quatro) vias, de igual teor e forma, para a produção de seus jurídicos e legais efeitos, na presença das testemunhas abaixo assinadas.

Taquari, 29 de janeiro de 2021.

CONTRATANTE

CONTRATADA

FISCAL ANUENTE

Testemunhas